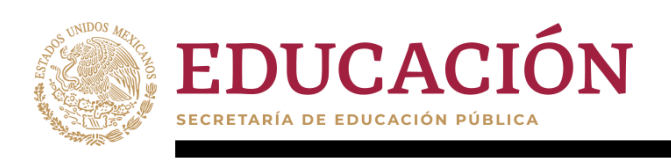

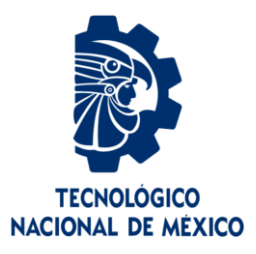

# **Tecnológico Nacional de México**

**Centro Nacional de Investigación y Desarrollo Tecnológico**

# **Tesis de Maestría**

**Procesamiento de datos fisiológicos para detectar estados emocionales en el proceso de evaluación de la experiencia de usuario**

# presentada por

# **Ing. Gabriel Alexandro García Pinzón**

como requisito para la obtención del grado de

# **Maestro en Ciencias de la Computación**

Director de tesis **Dr. Juan Gabriel González Serna**

Co-director de tesis **Dr. Nimrod González Franco**

**Cuernavaca, Morelos, México. Febrero de 2020.**

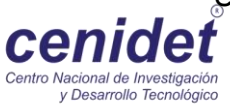

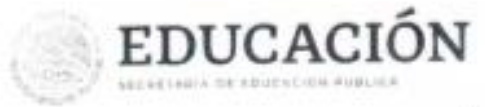

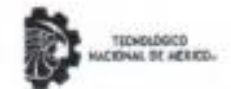

Centro Nacional de Investigación y Desarrollo Tecnológico Departamento de Ciencias Computacionales

\*2020, Año de Leona Vicario, Benemérita Madre de la Patria"

Cuernavaca, Mor., 600mms/2020

OFICIO No. DCC/021/2020 Asunto: Aceptación de documento de tesis CENIDET-AC-004-M14-OFICIO

#### C. DR. GERARDO VICENTE GUERRERO RAMÍREZ SUBDIRECTOR ACADÉMICO PRESENTE

Por este conducto, los integrantes de Comité Tutorial del C. Ing. Gabriel Alexandro García Pinzón, con número de control MT/CE090, de la Maestría en Ciencias de la Computación, le informamos que hemos revisado el trabajo de tesis de grado titulado "Procesamiento de datos fisiológicos para detectar estados emocionales en el proceso de evaluación de la experiencia de usuario" y hemos encontrado que se han atendido todas las observaciones que se le indicaron, por lo que hemos acordado aceptar el documento de tesis y le solicitamos la autorización de impresión definitiva.

Dr. Juan Gabriel Conzález Serna Doctor en Ciencias de la Computación 7820329

Director de tesis

Dr. Máximo López Sánchez Doctor en Ciencias de la Computación 7498547

Revisor 1

s Esdolare

Depto, Servici

**JGCS/Imz** 

Expediente / Estudiante

C.c.io.

cenide

SEP Technic compressional of investments

30 ENF

Dr. Nimrod González Franco Doctor en Ciencias de la Computación 11088913 Codirector de tesis

Dra. Andrea Magadán Salazar Doctora en Ciencias Computacionales<br>10654097

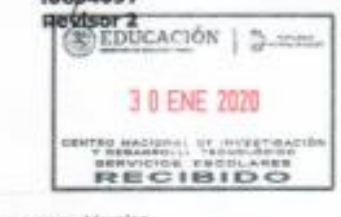

ی رہا ک

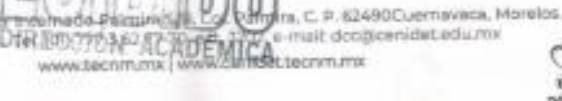

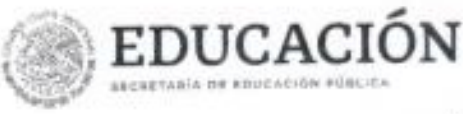

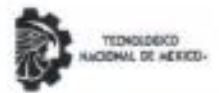

Centro Nacional de Investigación y Desarrollo Tecnológico Subdirección Académica

"2020, Año de Laona Vicario, Benemárita Madre de la Patria"

Cuernavaca, Morelos, 50/anaro (2020)

OFICIO No. SAC/099/2020 Asunto: Autorización de impresión de tesis

LIC, GABRIEL ALEXANDRO GARCÍA PINZÓN CANDIDATO AL GRADO DE MAESTRO EN CIENCIAS DE LA COMPUTACIÓN PRESENTE

Por este conducto, tengo el agrado de comunicarie que el Comité Tutorial asignado a su trabajo de tesis titulado "Procesamiento de datos fisiológicos para detector estados emocionales en el proceso de evaluación de la experiencia de usuario", ha informado a esta Subdirección Académica, que están de<br>acuerdo con el trabajo presentado. Por lo anterior, se le autoriza a que proceda con la impresión definitiva de su trabajo de tesis.

Esperando que el logro del mismo sea acorde con sus aspiraciones profesionales, reciba un cordial saludo.

ATENTAMENTE Excelencia en Educación Tecnológica® "Conocimiento y tecnología al servicio de México"

uaus

DR. GERARDO VIĆENTE GUERRERO RAMÍREZ SUBDIRECTOR ACADÉMICO

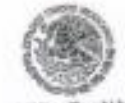

TecNM SEP: CENTRO NACIONAL DE INVESTIGACIÓN Y DESARROLLO τες και ότις ο **SUBDIRECCIÓN ACADÉMICA** 

C.p. M.E. Guadalupe Carrido Rivers. Jefa del Departamento de Servicios Escolares. Expediente.

**CVCR/CHC** 

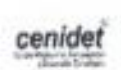

Interior Internado Palmira S/N, Col. Palmira, C. P. 62490, Cuernavaca, Morelos. Tel: (01) 777 3 62 77 70, ext. 4106, a-mail: dir\_cenidet@tacnm.mx www.tecnm.mit | www.conidet.edu.mx

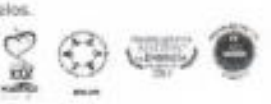

Dedicatoria

*A mi madre Gloria Olivia, por todo su apoyo brindado durante mis estudios de posgrado. Hubo muchos momentos difíciles que viví, pero siempre fui capaz de afrontarlos gracias a ella.* 

*A mi tía Elia, quien siempre ha estado al pendiente de mí y de lo que decido hacer con mi vida. Gran parte de mis logros han sido gracias a sus consejos, sabiduría y enseñanzas.* 

*A mis tíos Maru, Luis, Rosa y Carlos y primos Abraham, Roberto, y Nidia, así como su esposo Alex. Quienes han estado de forma incondicional para desde siempre. No puedo imaginar cómo sería mi vida sin todos ellos.* 

*A mí primo Sergio y su padre Gregorio, quien falleció mientras yo realizaba mis estudios y su pérdida fue bastante fuerte para la familia. Por ellos porque, aunque estaban un poco lejos, siempre han sido importantes para mí*

*A mis amigos de la infancia, Edgar, Alexander, Javier, Héctor, Jordan y Samara, porque a pesar del paso de los años siempre encontramos un momento para compartir juntos y cada que pudieron me dieron palabras de aliento.*

*A mis compañeros de la maestría Eddy y Santiago, quienes hicieron mi estancia en la escuela bastante agradable y con ellos realice bastantes proyectos que nos costaron desvelos.*

Agradecimientos

Al Consejo Nacional de Ciencia y Tecnología (CONACYT), por proporcionarme a mí y a muchos otros estudiantes el apoyo necesario para potencializar nuestros sueños y habilidades.

Al Tecnológico Nacional de México / Centro Nacional de Investigación y Desarrollo Tecnológico (CENIDET), por su gran servicio como Institución Académica, empeñada en formar e impulsar el conocimiento científico.

Al Dr. Juan Gabriel González Serna, por darme la confianza plena en el desarrollo de investigación, así también, por haberme brindando las herramientas necesarias para desarrollar mi trabajo y agradecer su apoyo durante mi estancia en CENIDET.

A mis revisores, Dr. Máximo López Sánchez y Dra. Andrea Magadán Salazar, por haberme brindado sus observaciones y apoyo durante la investigación y el desarrollo de la tesis de maestría.

A mis compañeros de la maestría Eddy y Santiago, quienes hicieron mi estancia en la escuela bastante agradable y con ellos realice bastantes proyectos que nos costaron desvelos.

.

#### **Resumen**

 En los últimos años el cómputo afectivo ha ido tomando mayor relevancia en la implementación de diferentes sistemas computacionales. La obtención de datos fisiológicos de los usuarios permite el análisis de estados emocionales, dando lugar a que la interacción con la tecnología sea más amigable y natural.

 Hoy en día existen diferentes sensores que permiten registrar y procesar información fisiológica; sin embargo, los algoritmos requeridos para el procesamiento aún se encuentran en etapas tempranas, en particular en el análisis de estados emocionales. A pesar de que existen programas cuya función es precisamente realizar el procesamiento de dichos estados, estos mantienen ocultos sus algoritmos y metodologías.

 La información fisiológica que se puede obtener de los usuarios es amplia y heterogénea. Por ejemplo, se pueden registrar datos del ritmo cardiaco, de conductividad eléctrica en la piel, la actividad eléctrica del cerebro, la actividad eléctrica en músculos, la respiración, el movimiento ocular, entre otras.

 Se tienen registros de que en el año 2017 en el Centro Nacional de Investigación y Desarrollo Tecnológico (CENIDET) dentro del Departamento de Ciencias Computacionales, se desarrollaron proyectos de investigación relacionados con la detección e inducción de estados cognitivos y emocionales. También se desarrolló un sistema (UXLab) que permite realizar evaluaciones de la experiencia del usuario mediante el procesamiento de señales EEG.

 En el presente trabajo de tesis se buscó tener un acercamiento con diferentes sensores fisiológicos de bajo costo, algoritmos que son usados en la clasificación de estados emocionales y de las técnicas usadas en el procesamiento de señales. Lo que se hizo fue desarrollar módulos para el sistema UXLab que permiten grabar la información fisiológica de sensores de electrocardiograma, electroencefalograma y respuesta galvánica de la piel, así como de otros dispositivos tales como micrófono, cámara y la pantalla de la computadora. Luego, la información de los sensores biométricos puede ser procesada aplicando filtros y extrayendo diferentes características de sus señales, para finalmente probar la clasificación emocional con los algoritmos de Naive Bayes, Máquinas de vector soporte y Vecinos más cercanos. Adicional a esto también se pueden realizar análisis emocionales de la información mediante otra versión del sistema que realiza la reproducción de dicha información.

 Para probar el sistema se utilizó la metodología para caracterizar e inducir estados mentales a través de realidad virtual inmersiva e interfaz cerebro computadora (Soriano, 2017). Se lograron inducir los estados de alegría, tristeza y un estado neutro a diferentes personas. Durante la aplicación de la metodología se tuvo una habitación controlada para minimizar el ruido, tener una iluminación constante y evitar distracciones en los usuarios. Antes de comenzar a inducir los estados emocionales se colocaban los sensores a los usuarios y se posicionaban en un lugar en específico para poder grabar también los demás dispositivos.

 Después de la realización de varias pruebas se obtuvo que la plataforma más estable fue la de Arduino UNO con el kit de sensores Grove. Y el clasificador con el que se obtuvieron los mejores resultados fue el de Vecinos más cercanos. Sin embargo, también se deja abierta la posibilidad de seguir experimentando con otros algoritmos de clasificación, de incluir más sensores en las grabaciones o incluso de utilizar otros diferentes a Grove.

#### **Abstract**

 In recent years, affective computing has been becoming more relevant in the implementation of different computer systems. Obtaining biometric data from users allows the analysis of emotional states, resulting in a friendlier and natural interaction with technology.

 Today there are different sensors that allow you to record and process biometric information; however, the algorithms required for processing and extracting features of these data are still in early stages, particularly in the analysis of emotional states. Although there are programs whose function is precisely to process these states, they keep their algorithms and methodologies hidden.

 The biometric information that can be obtained from users is broad and heterogeneous. For example, data on heart rate, electrical conductivity in the skin, electrical activity of the brain, electrical activity in muscles, breathing, eye movement, among others, can be recorded.

 In this thesis work, we sought to have an approach with different low-cost biometric sensors, algorithms that are used in the classification of emotional states and the techniques used in signal processing. What was done was to develop modules for the UXLab system that allow recording the biometric information of electrocardiogram sensors, electroencephalogram and galvanic response of the skin, as well as other devices such as microphone, camera and computer screen. Then, the information of the biometric sensors can be processed by applying filters and extracting different characteristics of their signals, to finally test the emotional classification with the algorithms of Naive Bayes, Support vector machines and nearest Neighbors. In addition to this, emotional analysis of the information can also be performed through another version of the system that performs the reproduction of said information.

 To test the system, the methodology was used to characterize and induce mental states through immersive virtual reality and brain computer interface' (Soriano, 2017). They were able to induce the states of joy, sadness and a neutral state to different people. During the application of the methodology there was a controlled room to minimize noise, have constant lighting and avoid distractions in users. Before starting to induce the emotional states, the sensors were placed on the users and they were positioned in a specific place so that the other devices could also be recorded.

 After several tests, the most stable platform was that of Arduino UNO with the Grove sensor kit. And the classifier with which the best results were obtained was that of Nearest Neighbors. However, the possibility of continuing experimenting with other classification algorithms, including more sensors in the recordings or even using others other than Grove is also left open.

# Índice general

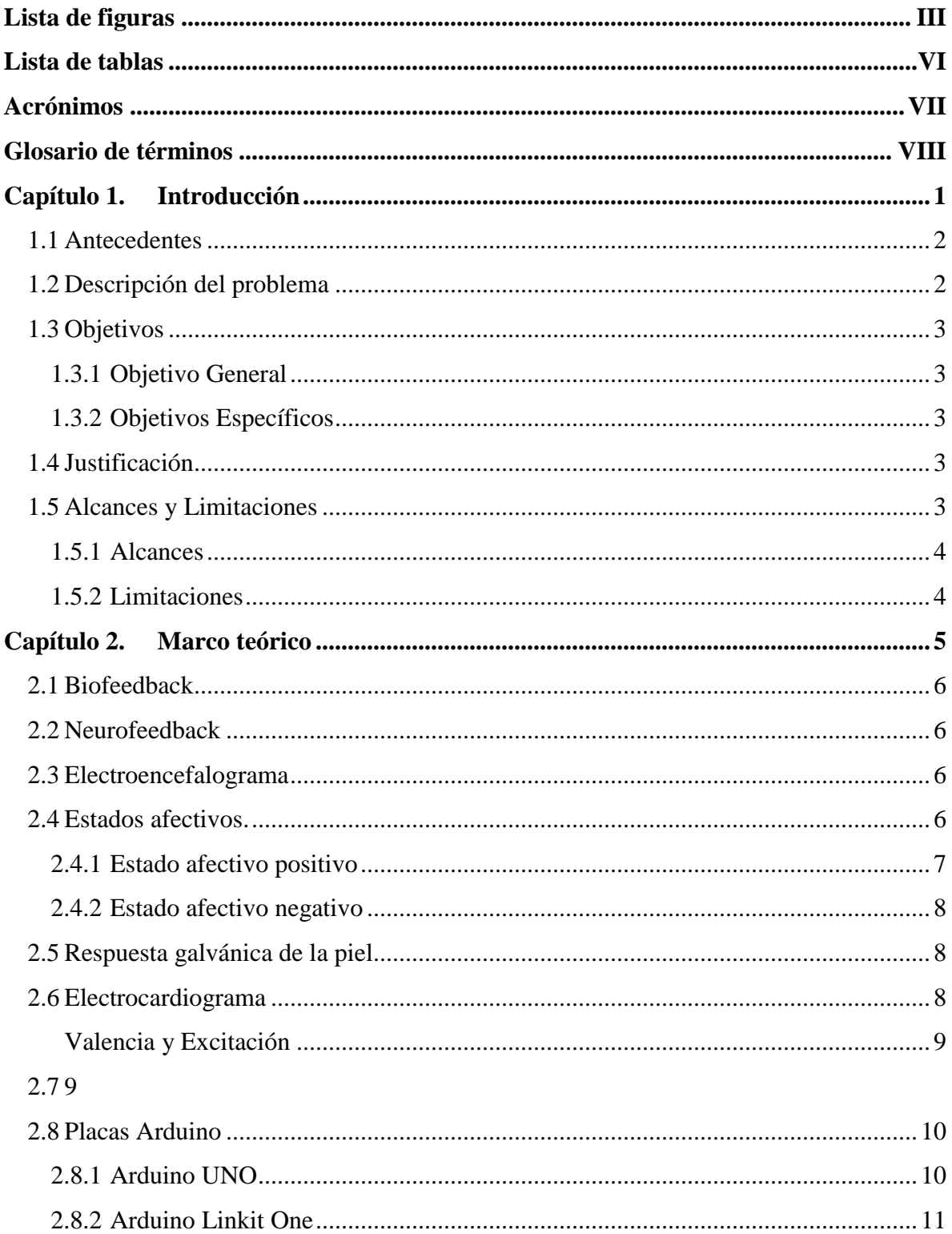

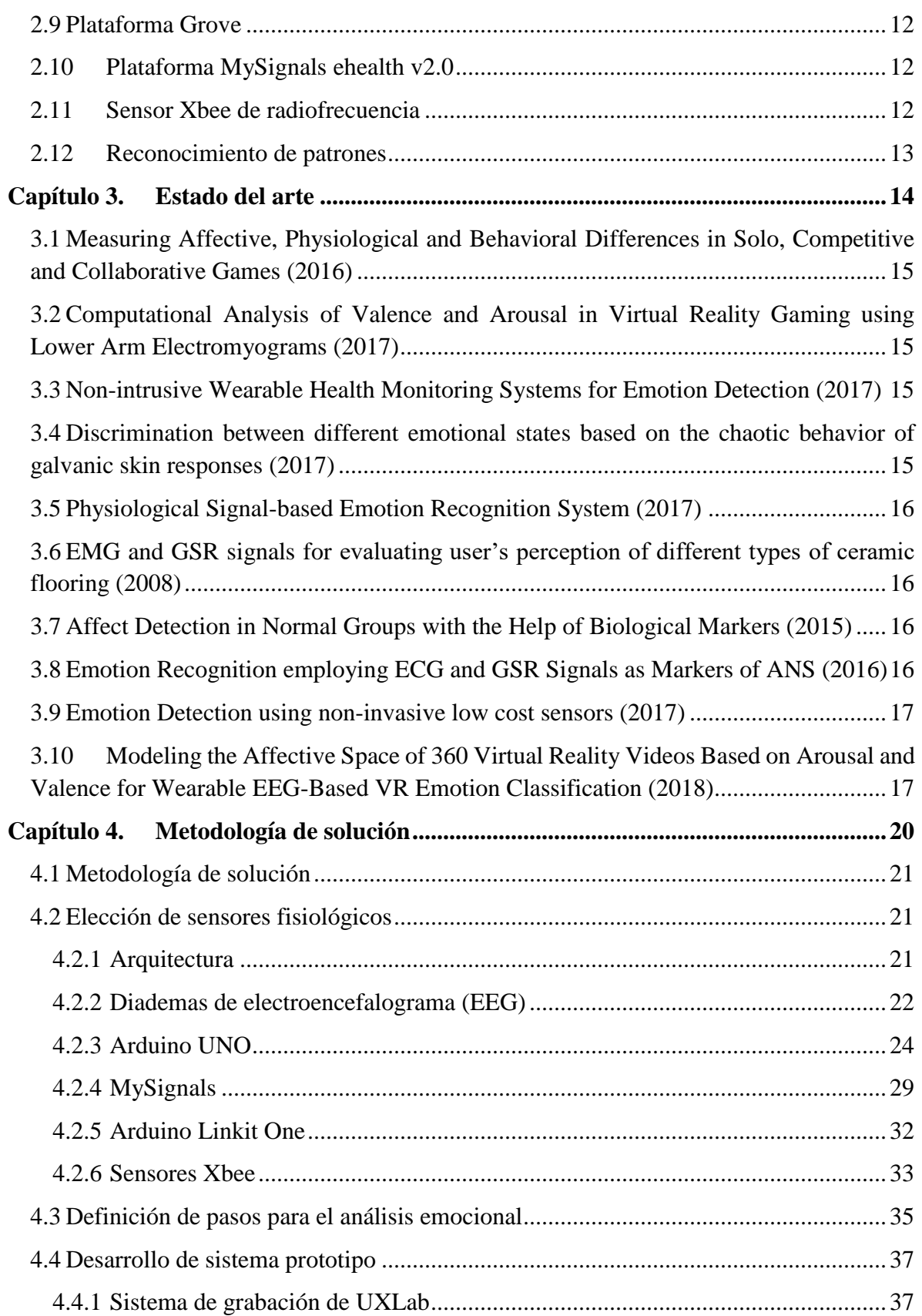

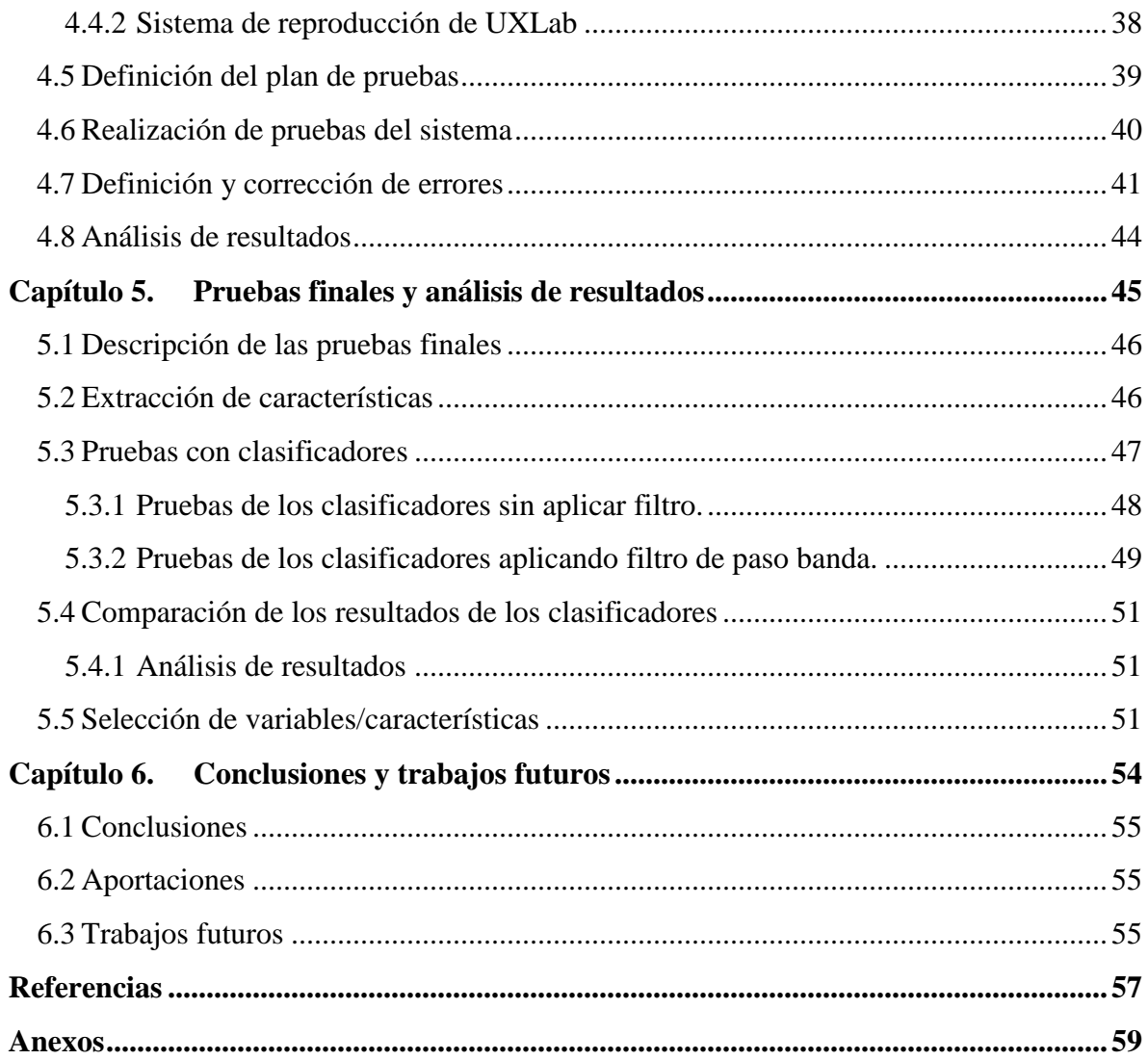

# <span id="page-10-0"></span>**Lista de figuras**

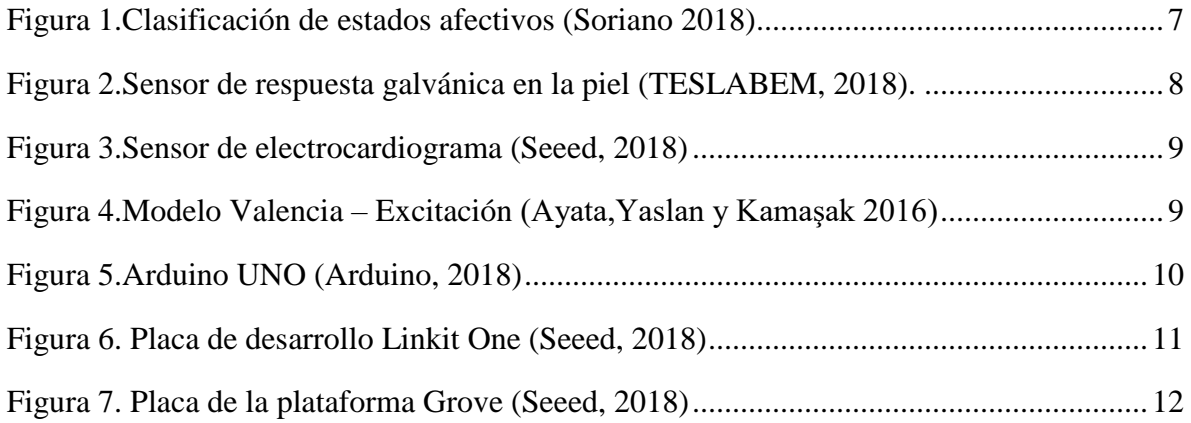

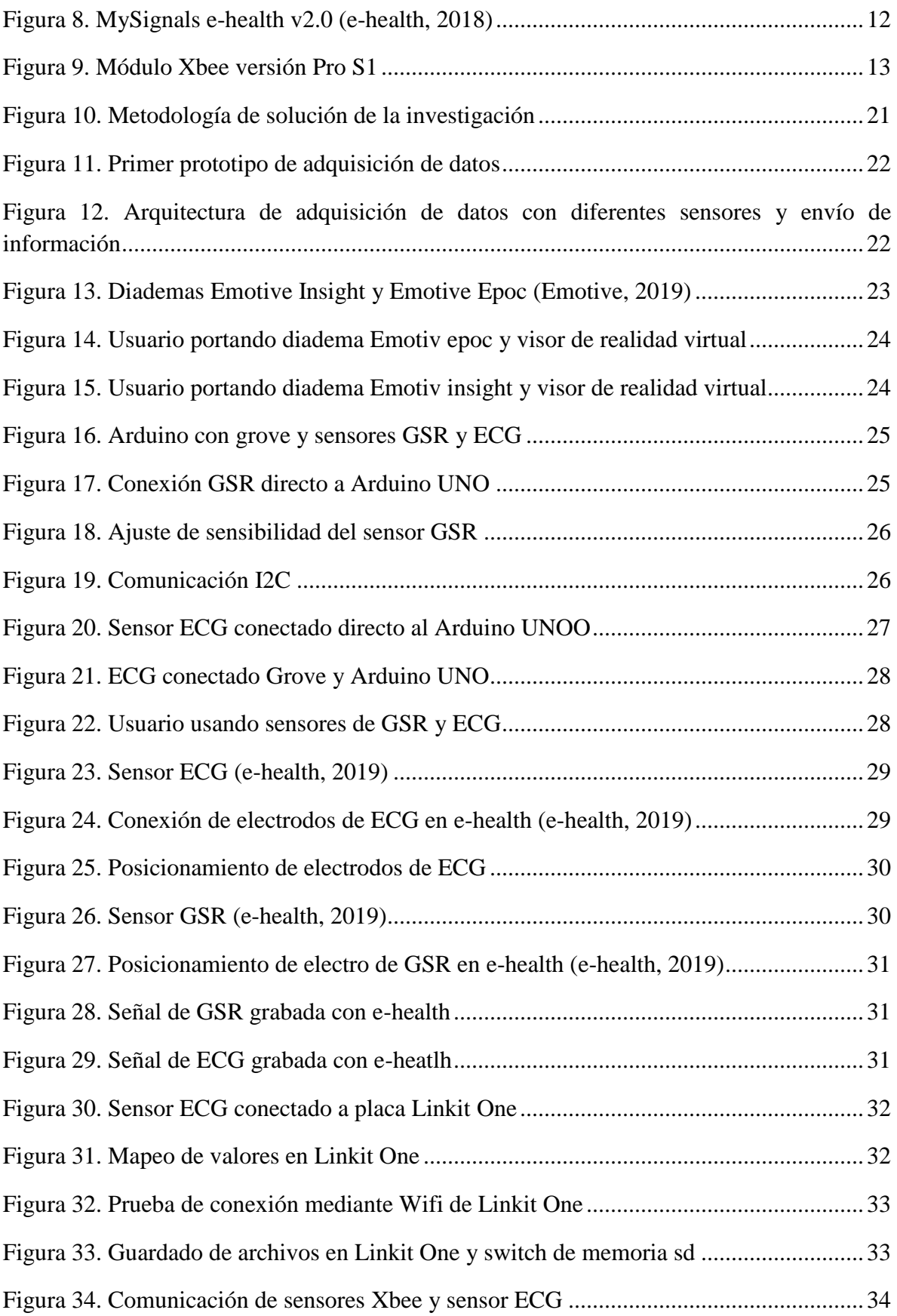

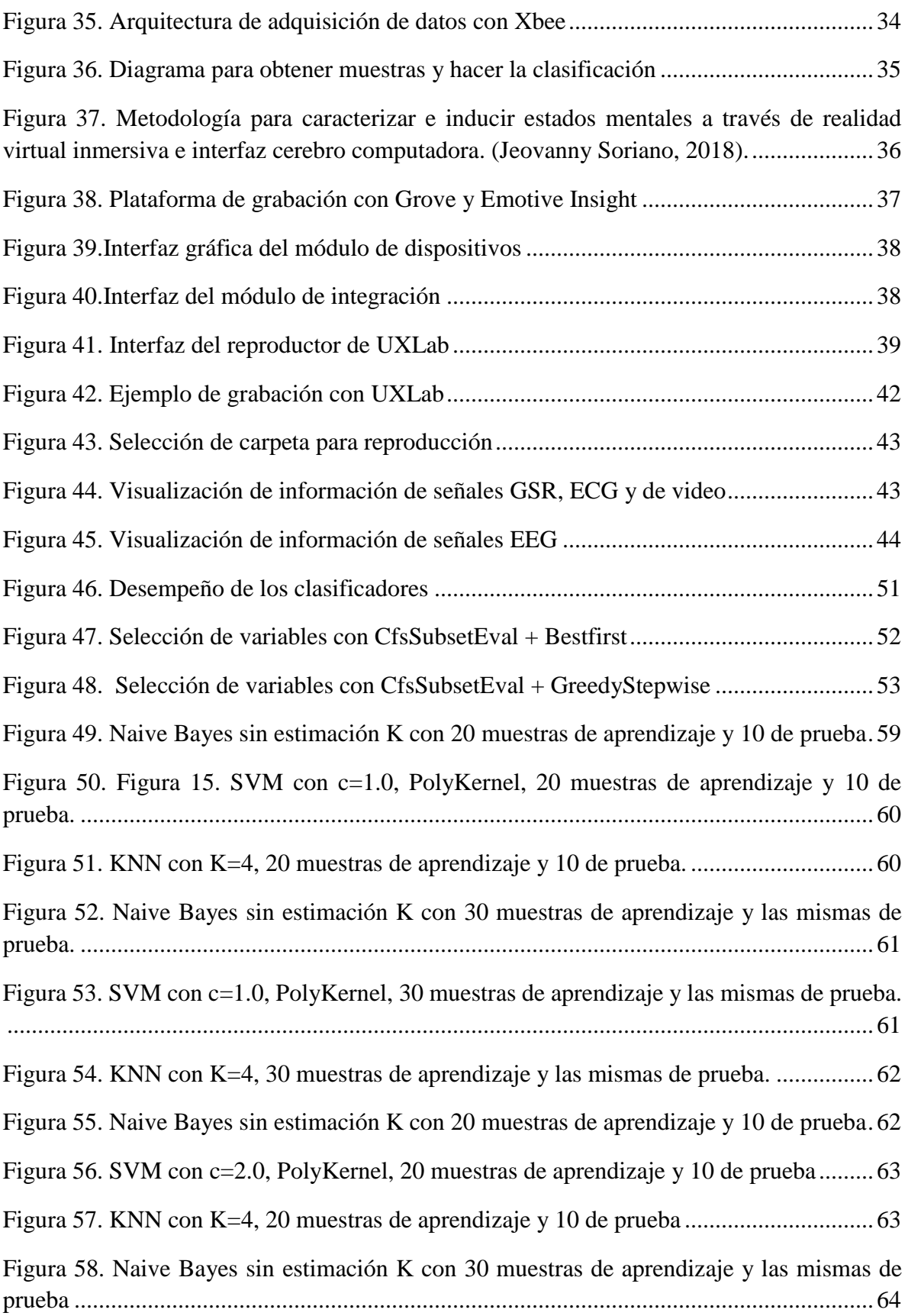

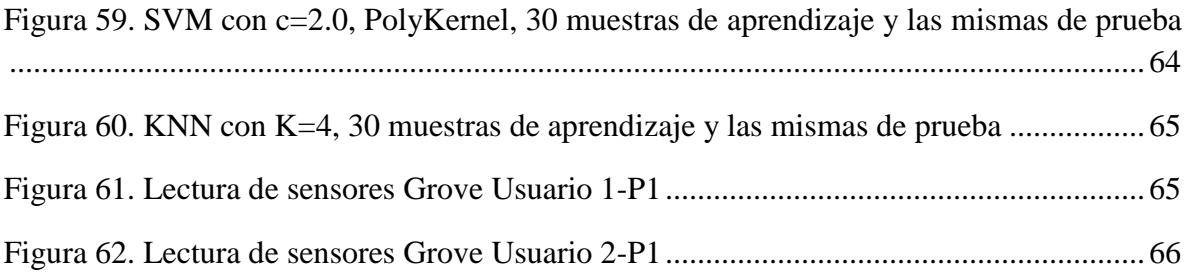

# <span id="page-13-0"></span>**Lista de tablas**

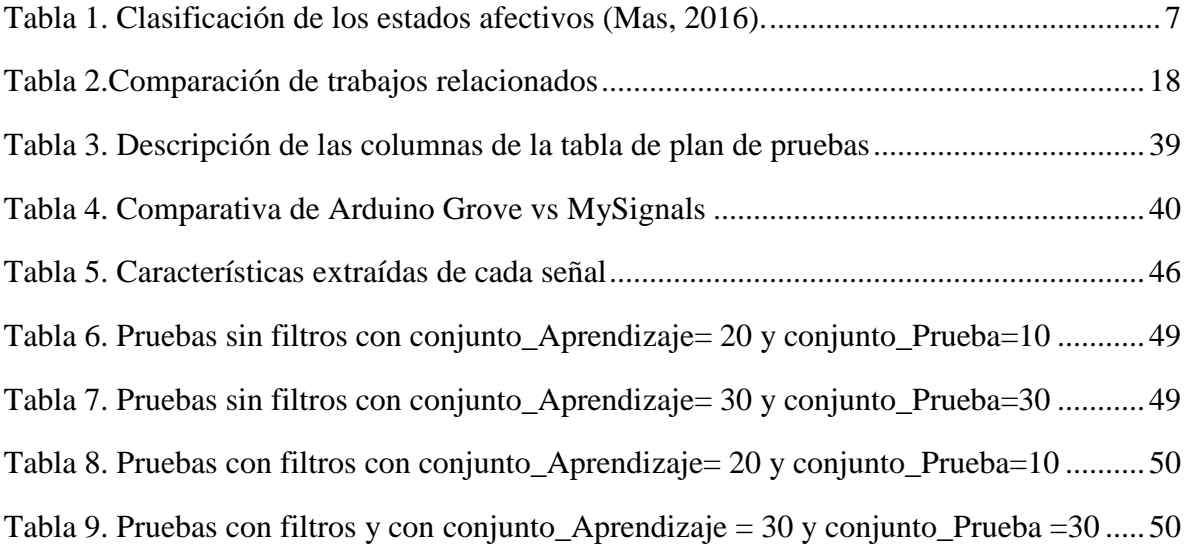

# <span id="page-14-0"></span>**Acrónimos**

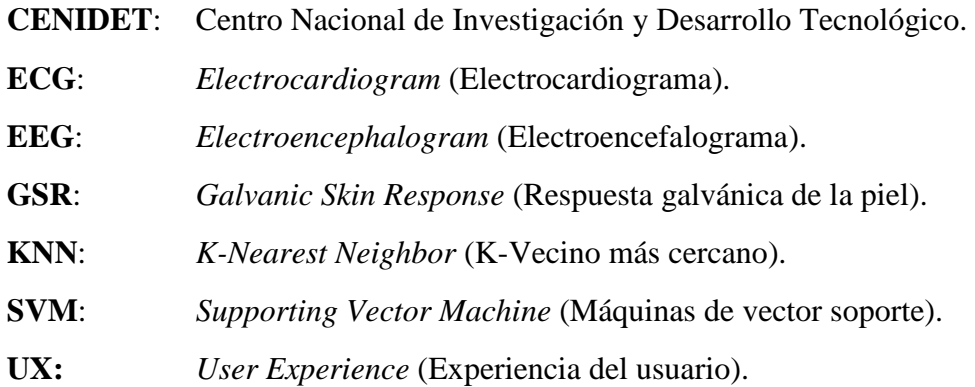

#### <span id="page-15-0"></span>**Glosario de términos**

- **Búsqueda linear:** Es un método para encontrar un valor objetivo dentro de una lista. Ésta comprueba secuencialmente cada elemento de la lista para el valor objetivo hasta que es encontrado o hasta que todos los elementos hayan sido comparados
- **Exactitud:** La exactitud es una métrica para evaluar modelos de clasificación. Informalmente, la exactitud es la fracción de predicciones que el modelo realizó correctamente. La exactitud tiene formalmente la siguiente definición:

$$
Exactitud = \frac{VP + VN}{VP + VN + FP + FN}
$$
 (Fórmula 1)

- Dónde:  $VP = Verdaderos Positivos, VN = Verdaderos Negativos, FP = Falsos Positivos y$ FN= Falsos Negativos
- **Experiencia del usuario**: Son las percepciones y respuestas de una persona que resultan del uso anticipado de un producto, sistema o servicio (ISO FDIS 9241-210).
- **Función Kernel:** Proyecta la información de un conjunto de objetos a un espacio de características de mayor dimensión el cual aumenta la exactitud de un algoritmo de clasificación.
- **Filtro Paso Banda:** Es un filtro que deja pasar un determinado rango de frecuencias de una señal y atenúa las que están fuera del rango.
- **Máquinas de vector soporte**: Una Máquina de Soporte Vectorial (SVM) aprende la superficie decisión de dos clases distintas de los puntos de entrada. Como un clasificador de una sola clase, la descripción dada por los datos de los vectores de soporte es capaz de formar una frontera de decisión alrededor del dominio de los datos de aprendizaje con muy poco o ningún conocimiento de los datos fuera de esta frontera. Los datos son mapeados por medio de un kernel Gaussiano u otro tipo de kernel a un espacio de características en un espacio dimensional más alto, donde se busca la máxima separación entre clases (Betancourt, 2005).
- **Naive bayes:** Naive Bayes es uno de los algoritmos de aprendizaje inductivo más eficientes y efectivos para el aprendizaje automático y la minería de datos. Su desempeño competitivo en la clasificación es sorprendente (Zhang, 2014).
- **Polykernel:** Es una función kernel utilizada en los clasificadores de Máquinas de vector soporte (SVM), que representa la similitud entre vectores en un espacio de características polinomiales de las variables originales.
- **Precisión:** La precisión hace referencia a la porción de identificadores positivos que es clasificado de forma correcta en un modelo. La definición formal de la precisión es la siguiente:

$$
Precision = \frac{VP}{VP + FP}
$$
 (Formula 2)

Dónde: VP = Verdaderos Positivos, FP = Falsos Positivos

**Realidad virtual inmersiva**: La realidad virtual inmersiva también definida como "inmersión multimedia" tiene la capacidad de recrear experiencias sensoriales como el gusto, el olor, el sonido y el tacto, ya que brinda una inmersión virtual total mediante periféricos (cascos de realidad virtual, gafas y posicionadores), hasta el punto de pensar que está en otra dimensión (Rodríguez, Rey, Clemente, Wrzesien, & Alcañiz, 2014).

#### **Recuperación:**

La recuperación se refiere a la porción de positivos reales que se identifican correctamente en una clasificación de objetos. Su definición formal es la siguiente:

Recuperación = 
$$
\frac{VP}{VP + FN}
$$
 (Fórmula 3)

Dónde: VP = Verdaderos Positivos, FN = Falsos Negativos

- **Sensores fisiológicos:** Proveen una medida objetiva de señales fisiológicas. La mayoría de estas señales suelen ser involuntarias y no se pueden fingir. La mayoría de estas señales se basan en grabaciones de la actividad eléctrica producida por el cerebro, corazón, músculos y la piel (Feidakis, 2016).
- **UXLab:** Software de grabación y reproducción de señales de diferentes dispositivos biométricos, fisiológicos, de audio, cámaras y pantallas de computadora (Fouilloux, 2017).
- **Vecinos más cercanos:** El algoritmo de clasificación del vecino K más cercano (KNN) intenta encontrar los K vecinos más cercanos de un objeto (x0) y utiliza un voto mayoritario para determinar la etiqueta de clase del objeto x0 (Song, Huang, Zhou, Zha and Giles, 2007).
- **WEKA:** Es una colección de algoritmos de aprendizaje automático para tareas de minería de datos. Contiene herramientas para la preparación de datos, clasificación, regresión, agrupamiento, minería de reglas de asociación y visualización. (Frank, Hall, & Witten, 2016).

**ZigBee:** Es una tecnología de comunicación de corto alcance y bajo consumo desarrollada por la IEEE 802.15 .

# **Capítulo 1. Introducción**

<span id="page-17-0"></span> En el contenido de este capítulo se muestran los antecedentes de esta investigación, la problemática a resolver, el objetivo general, objetivos específicos, la justificación, los alcances y limitaciones del proyecto.

#### <span id="page-18-0"></span>**1.1 Antecedentes**

 Se tienen registros de que en el año 2017 en el Centro Nacional de Investigación y Desarrollo Tecnológico (CENIDET) dentro del Departamento de Ciencias Computacionales, se desarrollaron proyectos de investigación relacionados con la detección e inducción de estados cognitivos y emocionales. También se desarrolló un sistema UXLab (Fouilloux, 2017) que permite realizar evaluaciones de la experiencia del usuario mediante el procesamiento de señales EEG y dispositivos de audio y video.

 En el trabajo de tesis 'Metodología UXEeg para la evaluación de la Experiencia del Usuario en personas con discapacidad a partir de Interfaces Cerebro Computadora' (Nimrod, 2017) se toman en consideración varios factores cognitivos y afectivos. En la experimentación se hace uso de un sensor de electroencefalograma para analizar las señales del cerebro en los usuarios. El resultado fue una metodología con actividades y distintos escenarios para evaluar tecnologías de asistencia y rehabilitación en personas con discapacidad.

 La tesis de maestría 'Metodología para caracterizar e inducir estados mentales a través de realidad virtual inmersiva e interfaz cerebro computadora' (Soriano, 2017) proporciona material (imágenes, audio, video, etc.) para la inducción de estados mentales. Este material ha sido probado usando EEG, posibilitando entonces la realización de pruebas con otros sensores fisiológicos. Su relevancia en el presente trabajo de investigación se relaciona también en la propuesta de una metodología que puede funcionar como guía en la evaluación de la experiencia del usuario, ya que proporciona información de cómo interactuar con el usuario durante la evaluación y distintos cuestionarios que sirven para analizar los resultados obtenidos.

#### <span id="page-18-1"></span>**1.2 Descripción del problema**

 El análisis de estados afectivos ha ido tomando mayor importancia en los últimos años, esto debido a que la información fisiológica sirve para retroalimentar sistemas computacionales y evaluar productos o servicios, por ejemplo, para evaluar tecnologías de interacción humano-computadora, desarrollar software para el cómputo afectivo, monitorear terapias psicológicas, realizar estudios mercadológicos, etc. Hoy en día existen herramientas de software que ofrecen servicios para realizar esta actividad de análisis en los estados emocionales, pero sus procesos son cajas negras que ocultan como se hace el procesamiento de la información.

 Por lo que se puede definir que el problema que se atacará con este proyecto de tesis es conocer los detalles relacionados con las distintas combinaciones de señales fisiológicas, los sensores y placas de desarrollo que permitan el análisis de estados afectivos asociados a un proceso de evaluación de la experiencia del usuario. Esto con el fin de desarrollar una plataforma que sea flexible para probar a futuro otros sensores, técnicas de procesamiento y algoritmos de clasificación.

#### <span id="page-19-0"></span>**1.3 Objetivos**

#### <span id="page-19-1"></span>**1.3.1 Objetivo General**

 Desarrollar un sistema que permita el análisis y detección de estados emocionales mediante el procesamiento de datos fisiológicos heterogéneos.

#### <span id="page-19-2"></span>**1.3.2 Objetivos Específicos**

- 1. Investigar el estado del arte sobre el análisis y detección de estados emocionales
- 2. Desarrollar un algoritmo que permita analizar y detectar el estado emocional de un usuario mediante señales EEG, ECG y GSR
- 3. Realizar pruebas para visualizar en tiempo real los valores de las señales de los sensores fisiológicos obtenidas de los usuarios
- 4. Analizar los datos obtenidos con la experimentación usando la herramienta Weka
- 5. Guardar la información fisiológica de los sensores en archivos de texto
- 6. Agregar un módulo para la visualización de las grabaciones en el sistema UXLab

#### <span id="page-19-3"></span>**1.4 Justificación**

 Durante la realización de estudios que se han llevado a cabo en el transcurso de los años relacionados con el análisis de emociones, estos siempre incluyen el uso de diferentes sensores fisiológicos y de algoritmos para clasificar las señales. Sin embargo, no se ha encontrado alguna combinación en concreto de cuales valores obtenidos de los sensores son capaces de identificar una emoción. La mayoría de las veces los sensores tienen ruido en sus señales o son difíciles de colocar en todos los usuarios. Además, todas las personas reaccionan de forma diferente antes las situaciones que viven diariamente.

 Es por esto que con el presente trabajo se buscó tener un mayor acercamiento con diferentes kits de sensores de bajo costo, el procesamiento de las señales y los clasificadores con mejores resultados en trabajos pasados, esto con el fin de brindar alternativas de estudio que involucran análisis de estados afectivos.

#### <span id="page-19-4"></span>**1.5 Alcances y Limitaciones**

 En este apartado se presentan los alcances y limitaciones del presente trabajo de investigación.

#### <span id="page-20-0"></span>**1.5.1 Alcances**

- 1. Construcción de un sistema prototipo para la adquisición de datos fisiológicos
- 2. Desarrollo de un módulo para agregar la sincronización de señales de audio, video y EEG con las señales fisiológicas GSR y ECG en UXLab
- 3. Aplicación de algoritmos de reconocimiento de patrones (SVM, KNN y Naive Bayes) que permiten realizar el análisis de estados emocionales usando las señales fisiológicas.
- 4. El análisis de los resultados de la sincronización se puede realizar en el sistema UXLab
- 5. Se realiza la extracción de características sobre las diferentes señales fisiológicas.

#### <span id="page-20-1"></span>**1.5.2 Limitaciones**

- 1. Se evaluaron los algoritmos de clasificación de Vecinos más cercanos, Máquinas de vector soporte y Naive Bayes.
- 2. No se analizarán todos los estados afectivos. Sólo se probaron los estados afectivos de: alegría, tristeza y un estado neutro.
- 3. Solo se ejecutaron pruebas de clasificación de emociones aplicando el filtro de paso banda.
- 4. El sistema UXLab solo funciona con la plataforma Arduino Uno con Grove y Arduino Uno con MySygnals en su versión de e-health 2.0.
- 5. El sistema de adquisidor de datos fisiológicos no es portable, por lo que los sensores deben de estar conectados directamente a una computadora.

# **Capítulo 2. Marco teórico**

<span id="page-21-0"></span> Este capítulo aborda los conceptos teóricos principales que se involucran en el presente trabajo de tesis, esto con el objetivo de que el lector comprenda mejor el tema que aborda la investigación.

#### <span id="page-22-0"></span>**2.1 Biofeedback**

 Se refiere al uso de distintos aparatos (mecánicos, eléctricos) que posibilitan tomar conciencia de una respuesta biológica, de forma que una persona pueda aprender, mediante un proceso de ensayo-error, a mejorar el control de una respuesta. Consiste en regular aquellos procesos fisiológicos controlados por el sistema nervioso autónomo, que normalmente son inconscientes, para que pasen a ser consientes en la persona. De esta forma se logra una mayor conciencia sobre el propio organismo y un mayor control sobre él (Saz y Ortíz, 2005).

#### <span id="page-22-1"></span>**2.2 Neurofeedback**

 Trata sobre la enseñanza del autocontrol de funciones cerebrales a las personas a través de medir la actividad de ondas cerebrales y proveer una señal de retroalimentación. En el Neurofeedback se utiliza de forma muy común la retroalimentación a través de sonidos y videos. La actividad eléctrica o EEG (por sus siglas en inglés) puede ser grabada al poner electrodos en el cuero cabelludo. Esta actividad eléctrica es generada en áreas específicas de la piel por las neuronas, posibilitando así ser grabadas por los electrodos (Marzbani, Reza y Mansourian, 2016).

#### <span id="page-22-2"></span>**2.3 Electroencefalograma**

 El electroencefalograma o EEG, consiste en el registro de la actividad eléctrica del cerebro mediante un equipo especial denominado electroencefalógrafo. La actividad cerebral genera señales eléctricas que pueden ser captadas mediante electrodos situados sobre el cuero cabelludo. Estas señales son amplificadas y se pueden representar en una pantalla o registrar en una gráfica (Giménez, 2011).

#### <span id="page-22-3"></span>**2.4 Estados afectivos.**

 Se entiende por estados afectivos a la condición neuropsicológica que presenta un sujeto. Los estados afectivos se clasifican en emociones y sentimientos. Los estados afectivos se diferencian principalmente por el tiempo de duración, los sentimientos tienen una duración mayor que las emociones. En la Tabla 1 se presenta la clasificación de los estados afectivos y algunos ejemplos que permiten diferenciarlos.

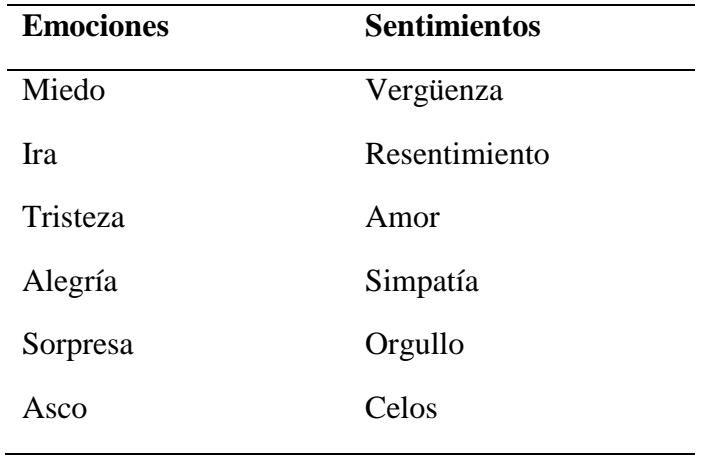

<span id="page-23-2"></span>**Tabla 1. Clasificación de los estados afectivos (Mas, 2016).**

Los estados emocionales se clasifican en dos tipologías: estados emocionales positivos y estados emocionales negativos. En la figura 1 se muestra una categorización de estados afectivos según la neurociencia.

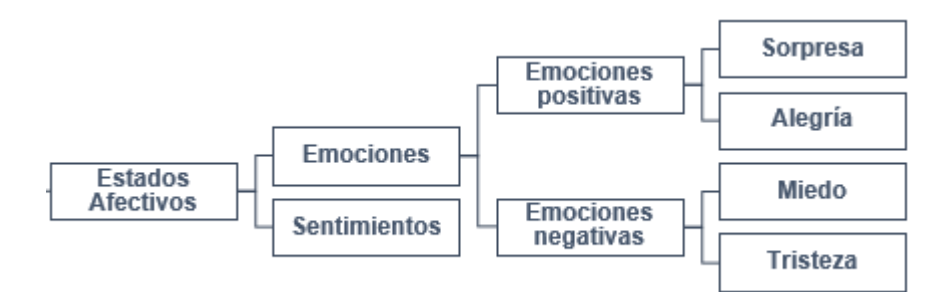

**Figura 1.Clasificación de estados afectivos (Soriano 2018)**

#### <span id="page-23-1"></span><span id="page-23-0"></span>**2.4.1 Estado afectivo positivo**

 Está compuesto por sentimiento y emociones positivas, como la alegría, el buen humor, el optimismo, el entusiasmo y el amor, este estado emocional conlleva a una situación placentera (Fredrickson, 2003), por lo que se puede considerar que las emociones son tendencias de respuesta con un gran valor adaptativo, que tienen evidentes manifestaciones a nivel fisiológico, en la expresión facial, la experiencia subjetiva, el procesamiento de la información, etc., que son intensas pero breves en el tiempo y que surgen ante la evaluación de algún acontecimiento antecedente.

#### <span id="page-24-0"></span>**2.4.2 Estado afectivo negativo**

 Estado emocional compuesto por sentimientos y emociones negativas, como el miedo, la culpa, la ira y el disgusto que conlleva una situación no placentera, las emociones negativas solucionan problemas de supervivencia inmediata porque tienen asociadas tendencias de respuesta específicas, por ejemplo, la ira prepara para el ataque; el asco provoca rechazo; el miedo prepara para la huida (Malatesta y Wilson, 1988).

### <span id="page-24-1"></span>**2.5 Respuesta galvánica de la piel**

 La respuesta galvánica en la piel (GSR por sus siglas en inglés) se refiere al cambio en el calor y la electricidad que transmiten los nervios y el sudor a través de la piel. La respuesta galvánica de la piel suele variar en los distintos estados emocionales. También se llama conductividad de la piel y respuesta electrodérmica (NCI, 2016). La siguiente figura 2 muestra un sensor de respuesta galvánica de la piel.

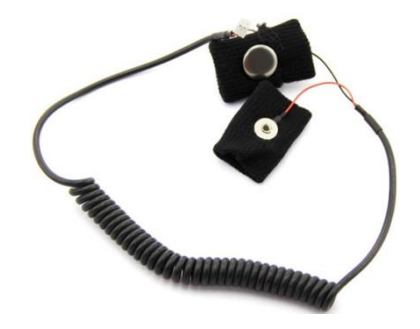

**Figura 2.Sensor de respuesta galvánica en la piel (TESLABEM, 2018).**

#### <span id="page-24-3"></span><span id="page-24-2"></span>**2.6 Electrocardiograma**

 El electrocardiograma permite la grabación de la actividad eléctrica del corazón en diferentes puntos sobre la superficie del cuerpo. Con lo cual se puede realizar un análisis de dicha actividad. (Goldman y Schafer, 2016). Actualmente también se puede adquirir la información usando componentes electrónicos que permiten la transferencia y estudio de datos en una computadora u otros dispositivos. A continuación, en la figura 3 se muestra un ejemplo de sensor de electrocardiograma.

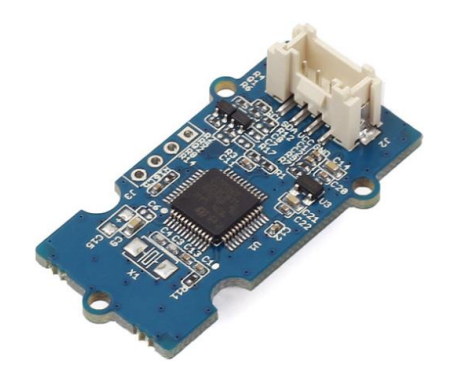

**Figura 3.Sensor de electrocardiograma (Seeed, 2018)**

<span id="page-25-2"></span> El sistema nervioso autónomo controla la función del corazón. Los humanos no pueden controlar el músculo del corazón de forma subconsciente, entonces la condición del corazón naturalmente representa cambios emocionales (Dimas, Septiana, Dharmas y Hery 2017).

# <span id="page-25-0"></span>**2.7 Valencia y Excitación**

 Ayata, Yaslan y Kamaşak (2016) comentan que el modelo dimensional valencia-excitación de las emociones es usado en una gran cantidad de estudios de investigación. La figura 4 muestra el modelo antes mencionado.

<span id="page-25-1"></span>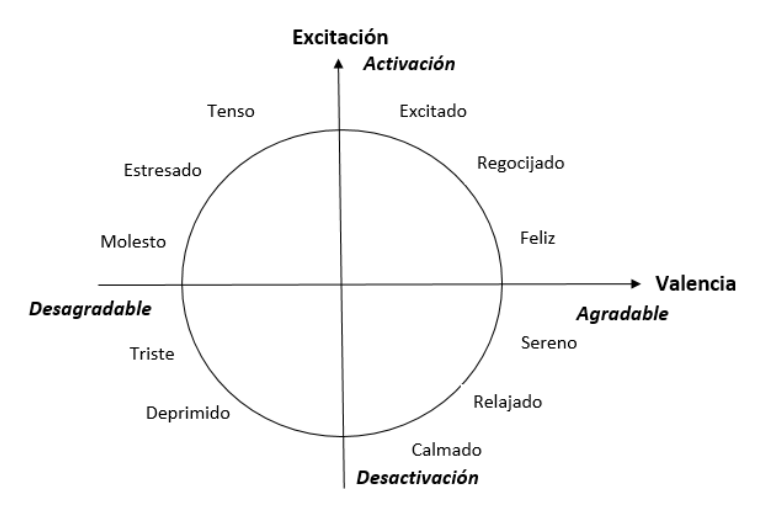

**Figura 4.Modelo Valencia – Excitación (Ayata,Yaslan y Kamaşak 2016)**

<span id="page-25-3"></span> La valencia para Frijda (1986) especialmente en el debate sobre las emociones, se entiende como el atractivo intrínseco (valencia positiva) o la aversión (valencia negativa) de un evento, objeto o situación.

 Guerri (2017) define la excitación como un estado de mayor actividad, tanto en nuestra mente como de nuestro cuerpo, que nos hacer esta más alerta. La excitación actúa a lo largo de un espectro que va de bajo a alto. Podemos sentirnos un poco excitados o extremadamente excitados.

### <span id="page-26-0"></span>**2.8 Placas Arduino**

 Arduino es una plataforma de prototipos de electrónica de código abierto basada en hardware y software fáciles de usar (Arduino, 2018). Permite el control de distintos sensores, motores y otros artefactos. Existen diferentes placas que se pueden adecuar a diferentes necesidades.

#### <span id="page-26-1"></span>**2.8.1 Arduino UNO**

 Este arduino utiliza el microcontrolador ATmega328 y el ATmega16U2, lo cual permite que la trasferencia de información con una computadora sea más rápida y también brinda mayor espacio de memoria interna (Arduino, 2018). En la figura 5 se muestra una placa de Arduino UNO.

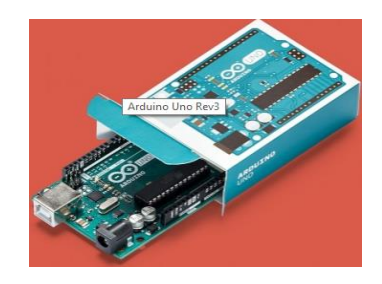

**Figura 5.Arduino UNO (Arduino, 2018)**

<span id="page-26-2"></span>Estas son las características de la placa Arduino UNO:

- Microcontrolador: ATmega328.
- Voltaje Operativo: 5v.
- Voltaje de Entrada (Recomendado):  $7 12$  v.
- Pines de Entradas/Salidas Digital: 14 (De las cuales 6 son salidas PWM)
- Pines de Entradas Análogas: 6.
- Memoria Flash: 32 KB (ATmega328) de los cuales 0,5 KB es usado por Bootloader.
- $\bullet$  SRAM: 2 KB (ATmega328)

#### <span id="page-27-0"></span>**2.8.2 Arduino Linkit One**

De acuerdo con (Seeed, 2018), la placa Arduino Linkit One es de código abierto y permite el desarrollo de prototipos de electrónica que pueden ser portables e interactúen con el internet de las cosas. Permite la conexión mediante Wi-Fi, Bluetooth y SMS, además de que también cuenta con tecnología GPS para la localización global. Esta placa integra todas las funciones básicas que tiene un Arduino, solo que se le agregan cualidades para que su comunicación inalámbrica sea más fácil y rápida. En la figura 6 se observa una placa Linkit One.

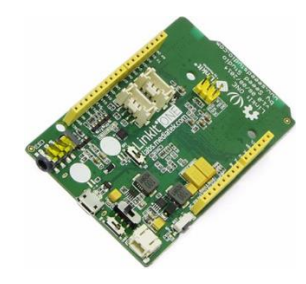

**Figura 6. Placa de desarrollo Linkit One (Seeed, 2018)**

<span id="page-27-1"></span>Dentro de las características de esta placa se destacan las siguientes:

• Chipset del procesador: MT2502A (Aster); Núcleo: ARM7 EJ-S 260MHz (velocidad de reloj).

- Almacenamiento masivo 16MB FLASH; Tarjeta Micro SD: Hasta 32 GB (Clase 10).
- Memoria RAM 4MB.
- Sistema operativo RTOS.
- Pines de E / S digitales Número de Pines: 16 (D0 ~ D13, SDA, SCL); Voltaje: 3.3V.
- Entradas analógicas, numero de pines: 4 (A0, A1, A2); Voltaje:  $0 \sim 5V$ .
- Conexión en red Wi-Fi 802.11b / g / n, GSM / GPRS, GPS, Bluetooth 2.1 y 4.0.15

• Otras interfaces 2x señales PWM; 1x I 2 C interfaz; 1x interfaz SPI; Interfaz Grove 2x  $(1xUART / 1x I2 C).$ 

• Fuente de alimentación Jack de batería: 3.7 ~ 4.2V Li-batería; Corriente continua por perno de  $E / S$ : 0.3 ~ 3mA.

- Jack para auriculares de audio (con micrófono).
- USB: 1 Micro USB.

#### <span id="page-28-0"></span>**2.9 Plataforma Grove**

 Grove es un sistema de prototipos de conectores estandarizados y modulares. Grove adopta un enfoque de bloques de construcción para ensamblar productos electrónicos. En comparación con el sistema basado en puentes o soldaduras, es más fácil conectar, experimentar y construir, y simplifica el sistema de aprendizaje. La figura 7 muestra la placa de esta plataforma.

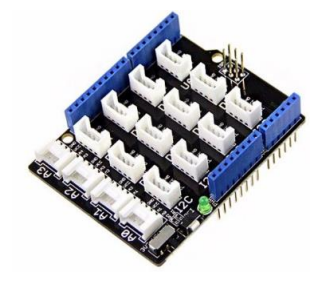

**Figura 7. Placa de la plataforma Grove (Seeed, 2018)**

### <span id="page-28-3"></span><span id="page-28-1"></span>**2.10 Plataforma MySignals ehealth v2.0**

 MySignals se refiere a varios productos de salud y desarrollo médico específicamente orientados a investigadores, desarrolladores y fabricantes. Los sensores fisiológicos de la versión 2.0 de e-health que se pueden utilizar con esta plataforma son varios como el electrocardiograma, la respuesta galvánica en la piel, sensor de respiración, nivel de azúcar en la sangre, entre otros. La figura 8 muestra la placa correspondiente a esta plataforma.

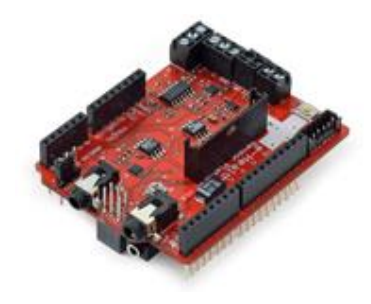

**Figura 8. MySignals e-health v2.0 (e-health, 2018)**

#### <span id="page-28-4"></span><span id="page-28-2"></span>**2.11 Sensor Xbee de radiofrecuencia**

 De acuerdo a Digi (2019), los módulos XBee son soluciones integradas que brindan un medio inalámbrico para la interconexión y comunicación entre dispositivos. Estos módulos utilizan el protocolo de red llamado IEEE 802.15.4 para crear redes FAST POINT-TO- MULTIPOINT (punto a multipunto); o para redes PEER-TO-PEER (punto a punto). Fueron diseñados para aplicaciones que requieren de un alto tráfico de datos, baja latencia y una sincronización de

comunicación predecible. Por lo que básicamente XBee es propiedad de Digi basado en el protocolo Zigbee. En términos simples, los XBee son módulos inalámbricos fáciles de usar, (MCI electronics, s.f.). Los módulos de radio XBee pueden ser usados con un número mínimo de conexiones: Power (3.3V), GND y TX/RX de la UART, junto con otras funciones recomendables como reset y sleep. Un ejemplo de estos módulos es la versión Pro S1 que se visualiza en la figura 9.

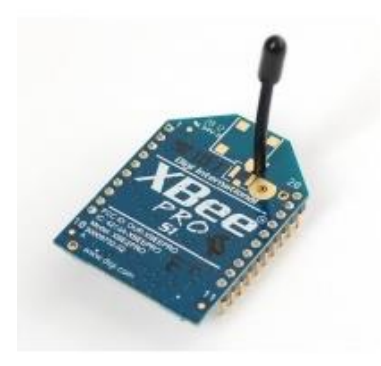

**Figura 9. Módulo Xbee versión Pro S1**

## <span id="page-29-1"></span><span id="page-29-0"></span>**2.12 Reconocimiento de patrones**

 Según (Pavlidis, 1977) la palabra patrón significa 'algo que se configura como un ejemplo perfecto para ser imitado'. Así, el reconocimiento de patrones significa la identificación del ideal con el que se hizo un objeto dado después. Para (González ,1978) el reconocimiento de patrones se define como la clasificación de una señal de entrada al extraer características importantes de ella.

# **Capítulo 3. Estado del arte**

<span id="page-30-0"></span> En este capítulo se presentan los trabajos más importantes y recientes relacionados con este trabajo de tesis. Se describen los fundamentos y métodos usados en cada estudio de las emociones y de los sensores fisiológicos. También se agregan algunas investigaciones más antiguas que aportan conceptos para el procesamiento de señales fisiológicas y la clasificación de emociones..

# <span id="page-31-0"></span>**3.1 Measuring Affective, Physiological and Behavioral Differences in Solo, Competitive and Collaborative Games (2016)**

 **Descripción:** Estudio realizado con el propósito de medir estados afectivos y de comportamiento en jugadores de videojuegos. Esto para comprender sus sentimientos en diferentes modos de juego y revisar como los juegos pueden ser mejorados para ofrecer una mayor experiencia al usuario de inmersión e interés. La experimentación fue realizada con sensores de respuesta galvánica en la piel y de ritmo cardiaco.

# <span id="page-31-1"></span>**3.2 Computational Analysis of Valence and Arousal in Virtual Reality Gaming using Lower Arm Electromyograms (2017)**

 **Descripción:** Trabajo de investigación desarrollado para determinar si es posible detectar estados afectivos en una persona usando sensores de electromiograma localizados en los antebrazos, mientras interactúa en un ambiente de realizad virtual. Además, se analizó la posibilidad de detectar el estado afectivo con la información de un solo antebrazo.

# <span id="page-31-2"></span>**3.3 Non-intrusive Wearable Health Monitoring Systems for Emotion Detection (2017)**

 **Descripción:** Sistema desarrollado para la detección de estados emocionales en pacientes de hospitales a personal médico. La finalidad de conocer cómo se encuentra emocionalmente el paciente permite ayudarle a sentirse mejor. En la mayoría de los casos entre niños y adultos se detecta ansiedad, estrés o miedo al estar en el hospital. El sistema detecta cambios en la temperatura del cuerpo el ritmo cardiaco y la posición del paciente, que además de cumplir con la detección de las emociones, tiene la posibilidad de poderse monitorear de forma remota.

# <span id="page-31-3"></span>**3.4 Discrimination between different emotional states based on the chaotic behavior of galvanic skin responses (2017)**

 **Descripción:** El objetivo de este estudio fue examinar la efectividad de usar la respuesta galvánica de la piel en el reconocimiento de estados emocionales. La experimentación se llevó a cabo al grabar y procesar la información de personas que escucharon y vieron distintos videos musicales que provocaban emociones. Compara los resultados obtenidos al procesar la respuesta galvánica de la piel contra otros estudios que se han realizado con propósitos similares, pero usando sensores de electroencefalograma y electrocardiograma. Se concluye que la respuesta galvánica de la piel es un gran indicador de distintos estados emocionales cuando se usa la música como estímulo.

#### <span id="page-32-0"></span>**3.5 Physiological Signal-based Emotion Recognition System (2017)**

 **Descripción:** Es un sistema que se propone para reconocer tres estados emocionales: ira, alegría y neutro. Implementa la medición de señales de varios sensores fisiológicos como el electrocardiograma, el electromiograma, la respuesta galvánica de la piel, la respiración, saturación del oxígeno en la sangre y la presión de la sangre. Aborda el tema de que es muy complicado elegir que sensores utilizar para el estudio del reconocimiento de emociones, ya que algunos sensores aportan más información relevante que otros, y también en algunas ocasiones un sensor puede determinar la diferencia entre una emoción y otra. Se propone también una tabla que relaciona las emociones con la actividad detectada de los sensores.

## <span id="page-32-1"></span>**3.6 EMG and GSR signals for evaluating user's perception of different types of ceramic flooring (2008)**

 **Descripción:** Es un trabajo de investigación que utiliza la evaluación de la experiencia del usuario con sensores de electromiograma y la respuesta galvánica de la piel. Básicamente el estudio consistió en someter a los usuarios a una prueba en donde veían imágenes de pisos de cerámica en una pantalla, al mismo tiempo se grababa la señal fisiológica y sus rostros. Se realizó una comparación de las expresiones de los rostros (sonriendo, neutral, asco) y las señales fisiológicas, concluyendo que se puede detectar el agrado o desagrado de los pisos para el usuario simplemente al ver la actividad del electromiograma o la respuesta galvánica.

# <span id="page-32-2"></span>**3.7 Affect Detection in Normal Groups with the Help of Biological Markers (2015)**

 **Descripción:** En este estudio se usaron como estímulos imágenes del Sistema internacional de imágenes afectivas (IAPS por sus siglas en inglés), que son imágenes comprobadas que inducen emociones. Se presenta el reconocimiento de emociones al analizar distintas señales fisiológicas que incluyen la respiración, ritmo cardiaco, respuesta galvánica de la piel electromiograma y la temperatura de la piel. El diseño del experimento también usa la música como estímulo para regresar al usuario a un estado de relajación.

# <span id="page-32-3"></span>**3.8 Emotion Recognition employing ECG and GSR Signals as Markers of ANS (2016)**

 **Descripción:** Es un estudio realizado para la evaluación de la efectividad de los sensores de respuesta galvánica de la piel (GSR) y electrocardiograma (ECG) en el reconocimiento de estados emocionales. Se toman como referencia los estados de felicidad, tristeza y neutral. De forma general en el trabajo se realizan pruebas de la detección de los estados emocionales con los sensores fisiológicos y algunos algoritmos de clasificación. Los algoritmos utilizados son las máquinas de vector-soporte, el vecino más cercano y Naive Bayes. Se analizó cual es la mejor combinación entre los sensores y los clasificadores, en algunos casos los resultados son mejores usando la respuesta galvánica, pero en otros con otro clasificador y combinando ambas señales de GSR y ECG el resultado de la detección es mejor.

#### <span id="page-33-0"></span>**3.9 Emotion Detection using non-invasive low cost sensors (2017)**

 **Descripción:** Este estudio fue desarrollado principalmente para comprobar que sensores fisiológicos no invasivos son igual de confiables en la detección de cambios emocionales que otros sensores que sí son invasivos. El estudio está basado en otro anteriormente llamado "DEAP A Database for Emotion Analysis using Physiological Signals", con la variante de que se aplicaron algoritmos de extracción de características y se cambió el enfoque de la clasificación de las emociones. En el estudio original un clasificador fue entrenado y probado para cada sujeto usando validación cruzada. Por otro lado, en el estudio reciente se usó un enfoque de sujeto-cruzado usando la técnica de 'dejar uno fuera'. Al final los resultados mostraron que los sensores no invasivos son confiables para detectar cambios emocionales.

# <span id="page-33-1"></span>**3.10 Modeling the Affective Space of 360 Virtual Reality Videos Based on Arousal and Valence for Wearable EEG-Based VR Emotion Classification (2018)**

 **Descripción:** El experimento realizado en este artículo consistió en estimular a varios usuarios con videos en 360 y realidad virtual. Al combinar estas dos técnicas se buscó que los usuarios expresaran en tiempo real como se sentían al ver el video, y al final se les realizaron también cuestionarios para que indicaran en un esquema emocional de valencia y excitación que les había parecido la prueba. Una vez que se terminaron las pruebas se buscó relacionar los datos obtenidos con los videos que fueron mostrados, es decir, buscar la relación de las emociones con el contenido del video. Lo que pretenden a futuro es usar este repositorio de emociones y de videos para capturar información eléctrica del cerebro (EEG) y buscar ahora la relación de las emociones con las ondas cerebrales.

 En las siguientes páginas se muestra la Tabla 2, en donde se observa la comparación de los distintos trabajos relacionados**.** En la última columna se muestra el porcentaje de clasificación obtenido en cada trabajo, aunque en algunos se pone un valor de Na (No aplica), ya que algunos trabajos se basan en etapas más tempranas y no usan todavía algún algoritmo de clasificación.

**Tabla 2.Comparación de trabajos relacionados**

<span id="page-34-0"></span>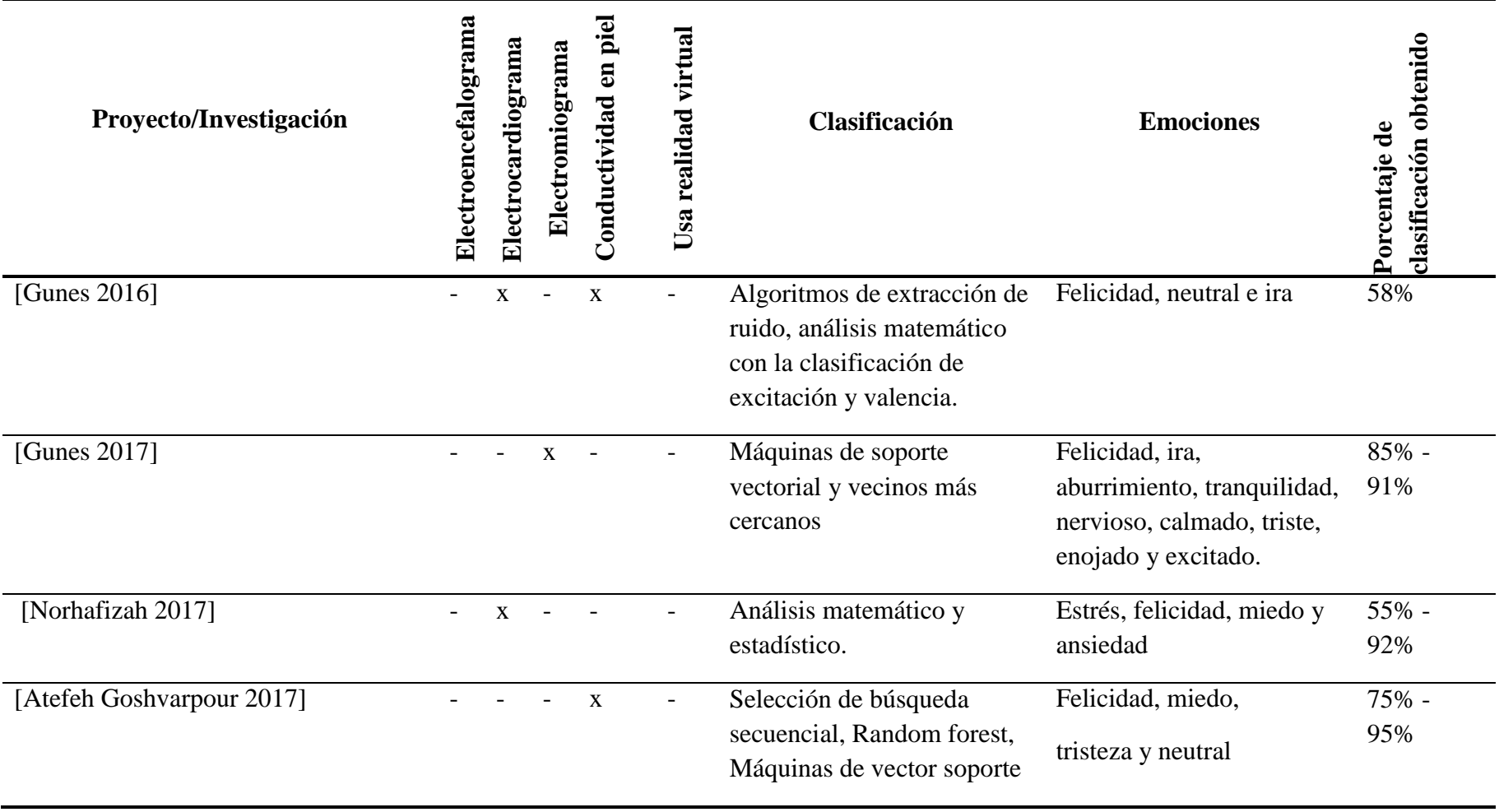

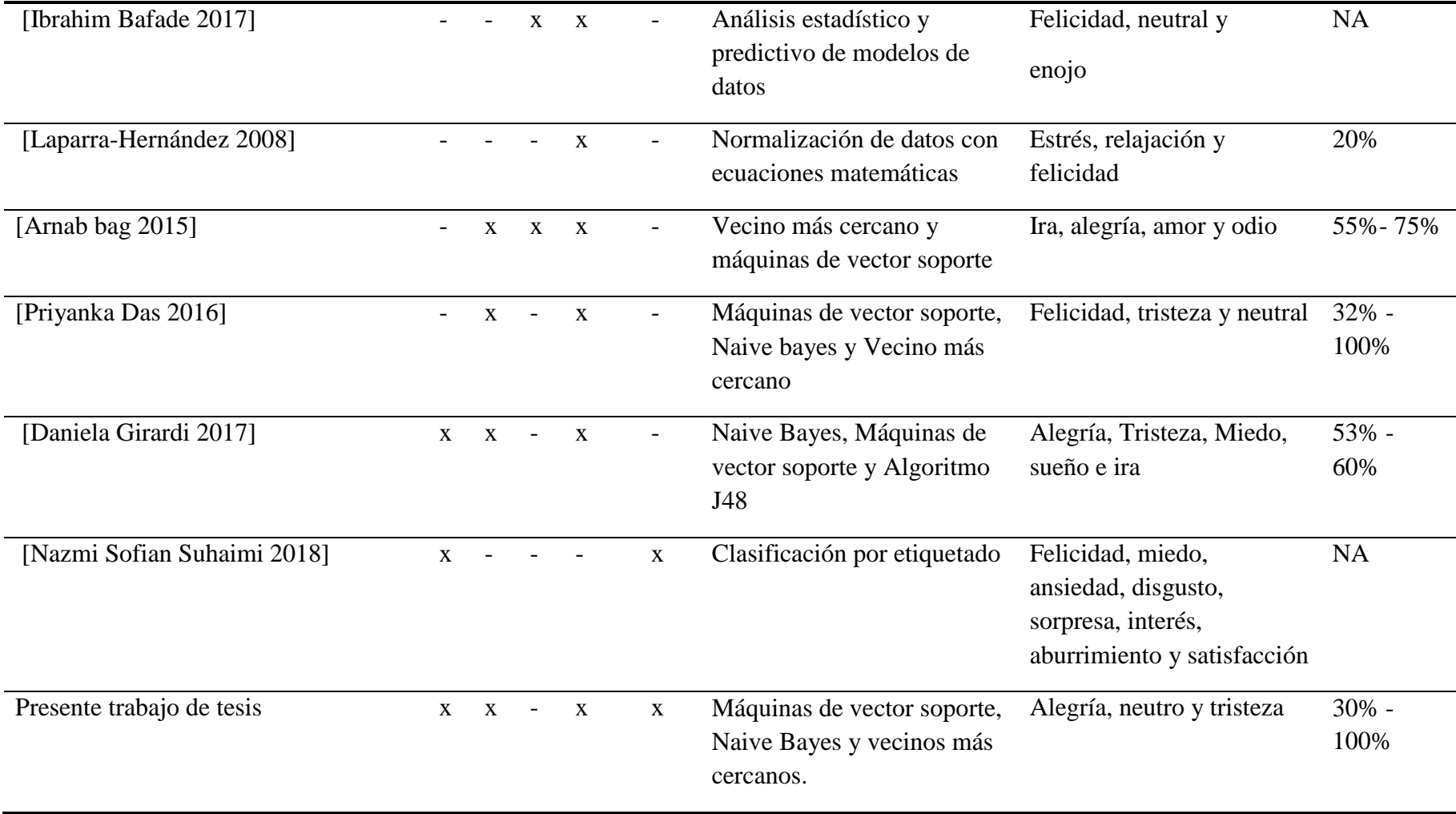
# **Capítulo 4. Metodología de solución**

 En este capítulo se describen y explican los pasos que se realizaron en la metodología de solución del presente trabajo de investigación.

## **4.1 Metodología de solución**

 En esta sección se muestra la metodología de solución que se llevó a cabo en la investigación y el proceso para realizar las pruebas. Así como también se explica brevemente cada una de las secciones de la metodología. La metodología de solución es la que se muestra en la figura 10:

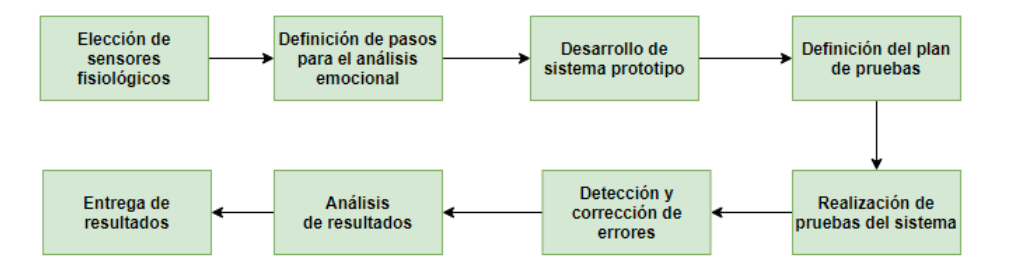

**Figura 10. Metodología de solución de la investigación**

## **4.2 Elección de sensores fisiológicos**

 El desarrollo de esta actividad consistió principalmente en probar distintos sensores fisiológicos y placas de desarrollo Arduino que sirvieran para la obtención de los valores de los sensores. Además, el objetivo fue tener una plataforma estable que generara un archivo de texto para aplicarle un procesamiento a los valores obtenidos.

## **4.2.1 Arquitectura**

 Al inicio se modeló una arquitectura pequeña de cómo podría ser el sistema de adquisición de datos. Se tomó en cuenta un sensor que recolectará datos para enviarlos a una placa Arduino. Así mismo se consideró la tecnología Grove para realizar la conexión, debido a que es más fácil que usar conexión con cables independientes. La información se procesaría en el Arduino para luego visualizarse en una pantalla LCD como se muestra en la siguiente figura 11.

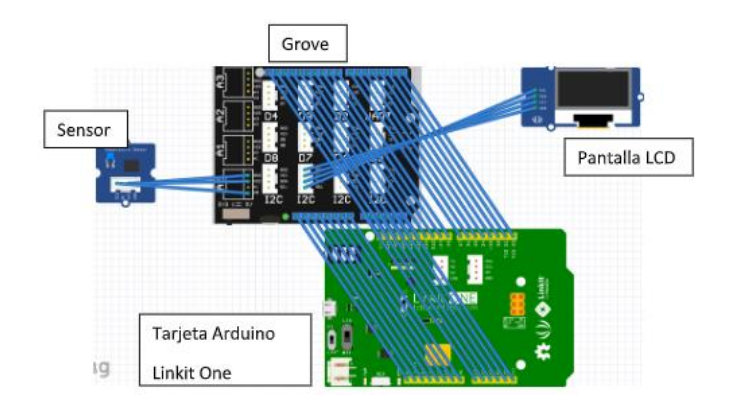

**Figura 11. Primer prototipo de adquisición de datos**

 Se tuvieron varias ideas de cómo se debía hacer el envío de la información fisiológica del usuario y la grabación de los datos obtenidos en una computadora. La figura 12 muestra un primer diseño que se hizo con la identificación de los elementos del prototipo, como la placa de arduino, los sensores fisiológicos, el usuario, el software a evaluar y el sistema de grabación.

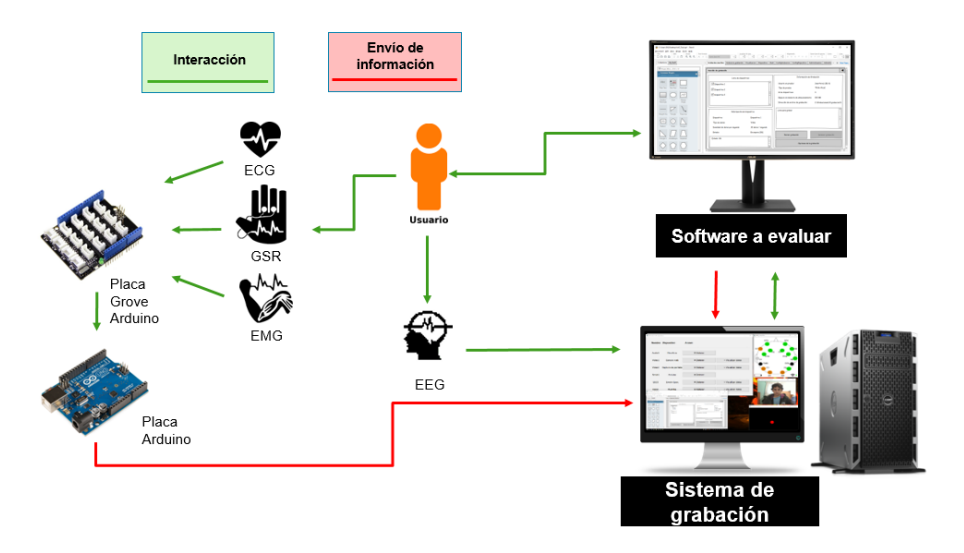

**Figura 12. Arquitectura de adquisición de datos con diferentes sensores y envío de información**

#### **4.2.2 Diademas de electroencefalograma (EEG)**

 Para elegir una diadema de electroencefalograma (EEG) fueron realizadas pruebas con dos modelos de diademas. En la figura 13 se puede ver del lado derecho el modelo Epoc y del izquierdo la Insight.

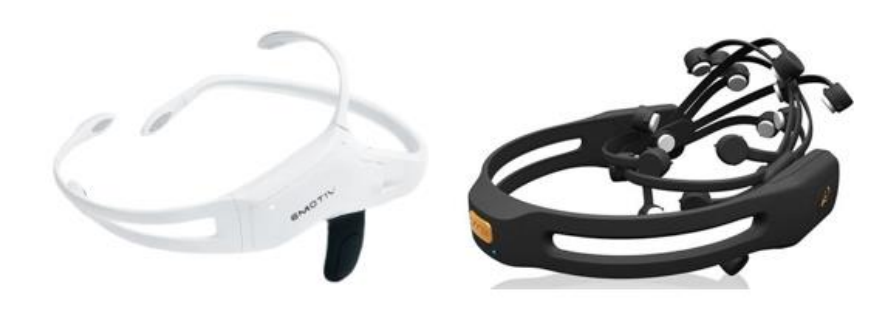

**Figura 13. Diademas Emotive Insight y Emotive Epoc (Emotive, 2019)**

Características de Emotive Epoc:

- 14 electrodos
- Envío de información en tiempo real
- Conexión inalámbrica mediante un dongle

Características de Emotive Insight:

- 5 electrodos
- Envío de información en tiempo real
- Conexión mediante dongle y Bluetooth

 En general, si no se tiene experiencia con diademas EEG el proceso de ajuste de la posición de los electrodos puede ser tardado y estresante para la persona que hará el estudio al usuario. De 15 pruebas realizadas con la Emotive Epoc, algunos usuarios tenían el cabello largo y se tardó demasiado en ajustarse la diadema, en comparación en este aspecto la Emotive Insight es más fácil colocar ya que logra contacto con el cuero cabelludo sin enredarse con el cabello y el tiempo es menor. Además, la Emotive Epoc al tener más electrodos, toma más tiempo tratar de colocarlos.

 Otro aspecto que se consideró en las pruebas fue el uso de las diademas en conjunto con visores de realidad virtual, para esta prueba de nueva cuenta la Emotive Insight era más ergonómica en los usuarios y no se perdía la señal de los electrodos, en cambio con la Epoc a veces la señal se perdió y no era correcta. Por los motivos antes explicados, se decidió usar el modelo de Emotive Insight. La información obtenida del sensor es guardada en un archivo de texto de forma separada.

 La figura 14 muestra a un usuario usando un visor de realidad virtual y la diadema Emotiv Epoc, de esta forma el contacto de los electrodos no es óptima ya que las correas del visor llegar a bloquear la señal de algunos y no se hace contacto directo con el cuero cabelludo del usuario.

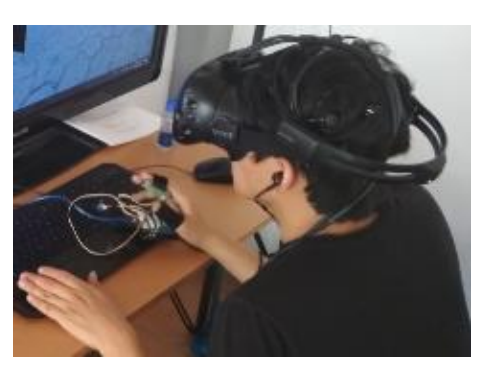

**Figura 14. Usuario portando diadema Emotiv epoc y visor de realidad virtual**

 La figura 15 muestra a un usuario usando la diadema Emotiv Insight con el visor de realidad virtual, en este caso los electrodos no pierden tanto el contacto con el cuero cabello del usuario y la señal se obtiene sin tanto ruido.

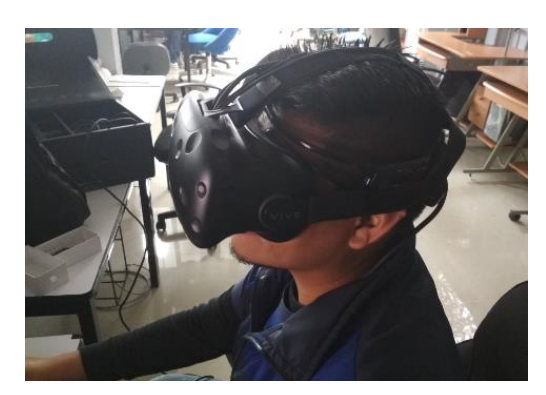

**Figura 15. Usuario portando diadema Emotiv insight y visor de realidad virtual**

## **4.2.3 Arduino UNO**

 Dentro de las placas Arduino que se probaron fueron la de Arduino Link it One y Arduino UNO, ambas placas se probaron con Grove y con MySignals. Las figuras 11 y 12 muestran la placa de MySignals en su versión de e-health 2.0, esta placa ya incluye los sensores de ECG y GSR, además de que se conecta directamente al Arduino UNO. La figura 16 muestra la placa Grove con los sensores de ECG y GSR que también se conectan a la placa Arduino UNO.

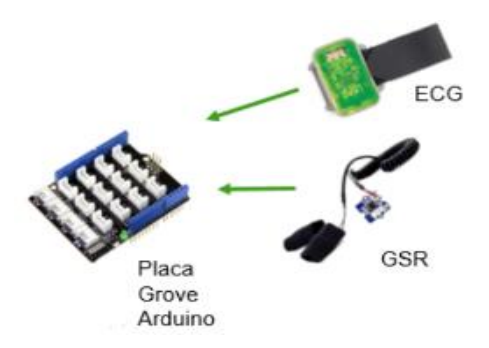

**Figura 16. Arduino con grove y sensores GSR y ECG**

*Pruebas con GSR directo al Arduino UNO*

 La figura 17 muestra la conexión de un GSR conectado de forma directa a la palca Arduino UNO, la desventaja de hacerlo así, es que el sensor se puede desconectar fácilmente de la placa ya que los cables son muy sensibles y no están soldados ni fijados de alguna manera.

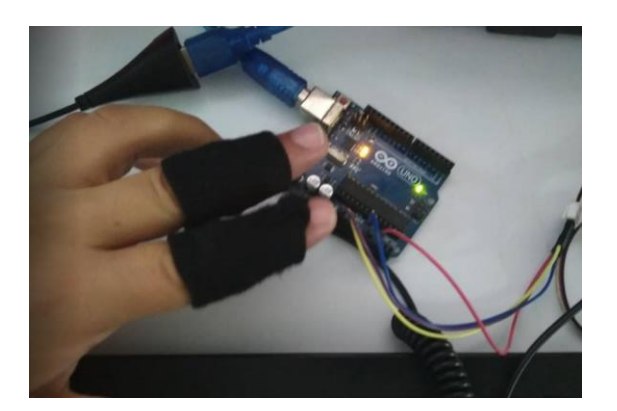

**Figura 17. Conexión GSR directo a Arduino UNO**

 Lo que mide este sensor es la resistencia del cuerpo al aplicarle un voltaje. También al seguir revisando la documentación se encontró que se debe ajustar una resistencia que ayuda a disminuir el ruido en la señal. El fabricante recomienda obtener en pantalla un valor de 512 sin tener las almohadillas del sensor en los dedos. El valor de 512 viene de aplicarle un mapeo al voltaje que devuelve el sensor. A continuación, se muestra en la figura 18 el ajuste del sensor GSR.

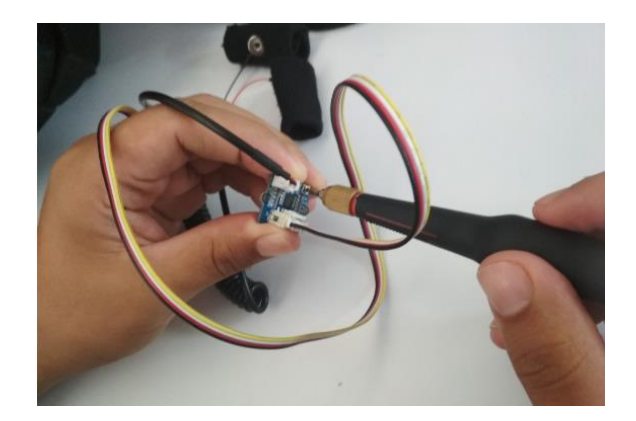

**Figura 18. Ajuste de sensibilidad del sensor GSR**

#### *Pruebas con ECG directo a Arduino UNO*

 Las pruebas con este dispositivo fueron relativamente fáciles al principio, ya que el proveedor proporciona información de ejemplo para su uso, sin embargo, se debe de tener en cuenta de que la transmisión de este sensor se hace mediante un estándar llamado I2C, el cual usa un cable para la transmisión de datos (SDA) y otro para indicar la frecuencia del reloj (SCL) con la que se debe de transmitir información. La siguiente figura 19 es una representación de la comunicación I2C.

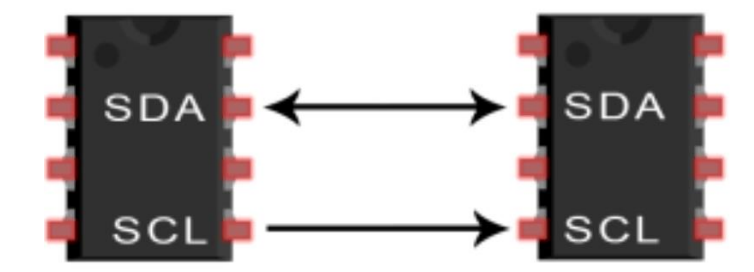

**Figura 19. Comunicación I2C**

 Es por este estándar I2C que se complicó un poco la experimentación, ya que al inicio se probó el sensor conectándolo a una placa Arduino Linkit One, la cual tiene una conexión especial para I2C, pero después al probar el sensor ECG en el Arduino UNO no se sabía cómo se debía conectar, ya que, este Arduino no tiene una entrada especial para I2C y se debía hacer la conexión de cables de forma individual. Al realizar la prueba el resultado en pantalla no era el esperado. El resultado del sensor debe de indicar un valor del ritmo cardiaco, según la (American Heart Association, 2018) no mayor a 100 pulsaciones por minuto en estado de reposo, y lo que se mostraba eran valores entre 400 y 600, a los cuales no se les podía dar una interpretación. En la siguiente figura 20 se muestra la conexión directa del sensor ECG y el valor que se obtenía.

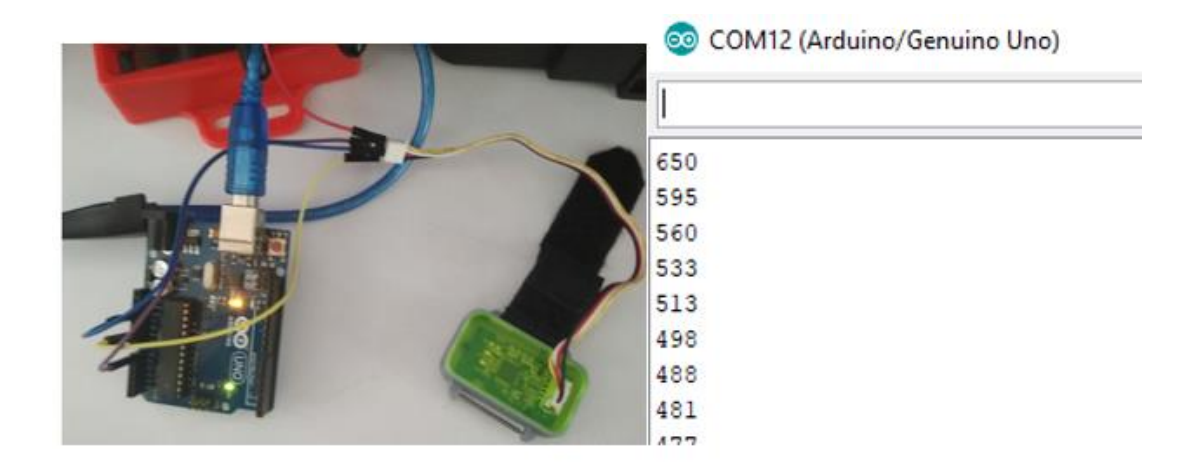

**Figura 20. Sensor ECG conectado directo al Arduino UNOO**

 Por lo regular un sensor solo envía información al Arduino, pero este sensor ECG funcionaba con otro estándar que tiene comunicación bidireccional, es decir, necesitaba definirse un puerto de envío de información y otro de recepción desde el Arduino, cosa que en GSR no era necesario, ya que el GSR solo envía la información.

#### *Pruebas con Grove*

 Una vez que se incorporó la placa Grove al Arduino, se logró que los usuarios tengan más movilidad en su mano, ya que los cables Grove son más largos y resistentes. Además, la conexión con la placa Grove es más estable porque los cables no se desconectan tan fácil debido a que en sus puntas tiene un pequeño seguro que encaja con los sensores y la placa Grove. La figura 21 muestra el sensor ECG conectado al Arduino UNO mediante Grove, de esta manera el sensor no se desconecta ni pierde la lectura de la información tan fácilmente.

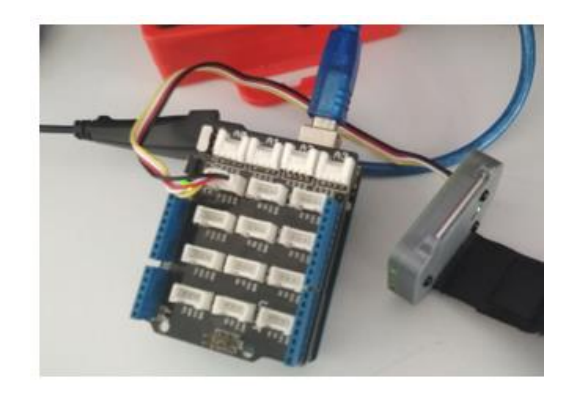

**Figura 21. ECG conectado Grove y Arduino UNO**

 En las pruebas realizadas con el Arduino UNO siempre se mantuvo una conexión Serial con una computadora en el puerto USB. Las pruebas se realizaron primero sin usar la placa Grove, es decir, conectando los sensores directamente al Arduino. Luego se probó conectado la placa Grove al Arduino y los sensores al Grove.

 Al usar los sensores solo con el Arduino los usuarios no tienen que estar tan lejos de la computadora en la cual se conecta el Arduino. Es por esto que los usuarios tenían dificultades para realizar ciertas actividades, por ejemplo, tomar lectura de algunas hojas, manipular el mouse, teclado u otros objetos como los visores de realidad virtual. También los sensores de ECG y GSR les llegaban a limitar sus movimientos, ya que el alcance de los cables es corto y los sensores abarcan casi todos los dedos de una mano al ser colocados. La desventaja de usar cables independientes con los sensores es que son frágiles y no tienen una conexión estable, casi con cualquier movimiento que mueva demasiado el cable se pierde la conexión. La figura 22 muestra a un usuario realizando algunas actividades como leer instrucciones en papel, manipular su celular, el mouse de la computadora, etc., todo mientras porta los sensores de ECG y GSR.

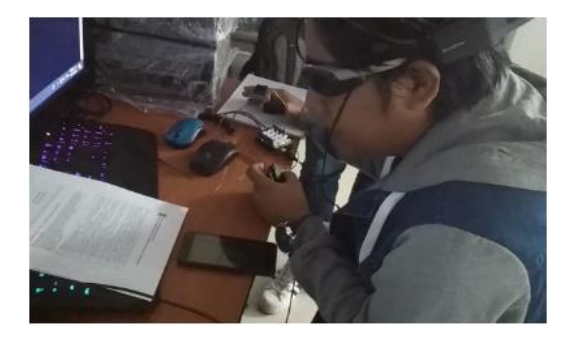

**Figura 22. Usuario usando sensores de GSR y ECG**

 Debido a la ergonomía y la estabilidad de la información que se obtenía con el Grove, se decidió usarlo como complemento a la placa de Arduino UNO.

#### **4.2.4 MySignals**

 MySignals es un conjunto de productos orientados a la investigación y desarrollo de aplicaciones médicas. En este trabajo de investigación se probó el producto conocido como e-health v2, el cual cuenta con distintos sensores fisiológicos. Los que se utilizaron fueron el ECG y GSR que ya tiene incluido. Para usar esta placa se tuvieron que leer las configuraciones e indicaciones del fabricante, puesto que se debía conocer la posición de los electrodos tanto del sensor ECG como del sensor GSR. La siguiente figura 23 muestra la conexión de los electrodos a la placa de e-health para usar el sensor de ECG.

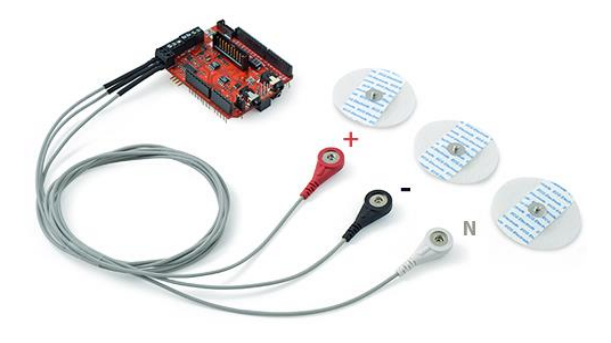

**Figura 23. Sensor ECG (e-health, 2019)**

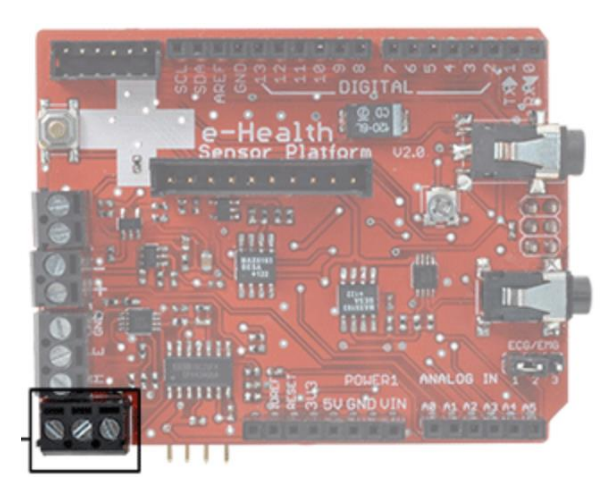

**Figura 24. Conexión de electrodos de ECG en e-health (e-health, 2019)**

 La siguiente figura 25 muestra el posicionamiento de los electrodos en el pecho de una persona, de acuerdo al estado del arte el electrodo negativo debe ir debajo del corazón, es decir, del lado izquierdo.

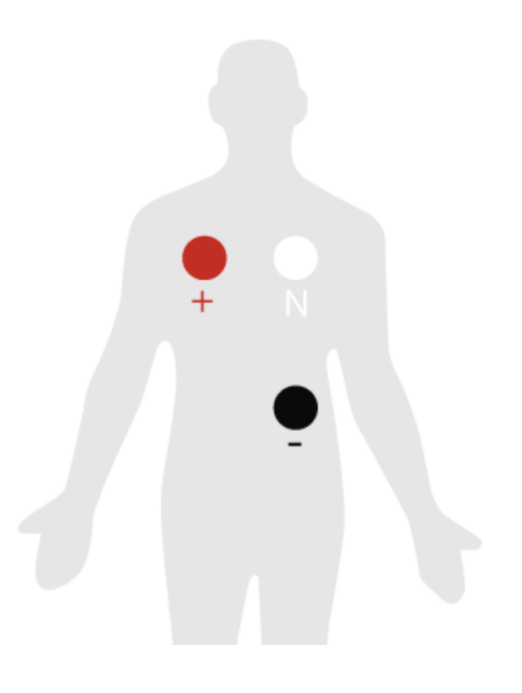

**Figura 25. Posicionamiento de electrodos de ECG**

La siguiente figura 26 muestra la conexión de los electrodos con la placa:

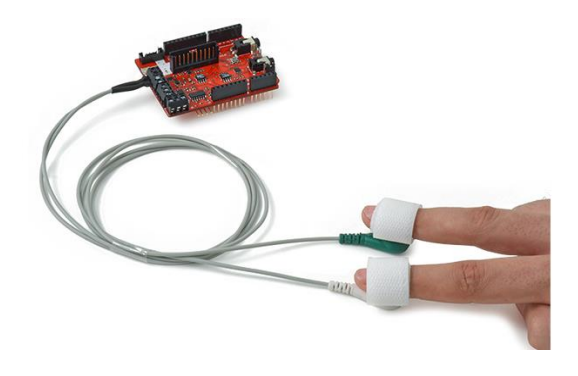

**Figura 26. Sensor GSR (e-health, 2019)**

 La siguiente figura 27 muestra el posicionamiento de los electrodos del sensor GSR en los dedos de la mano.

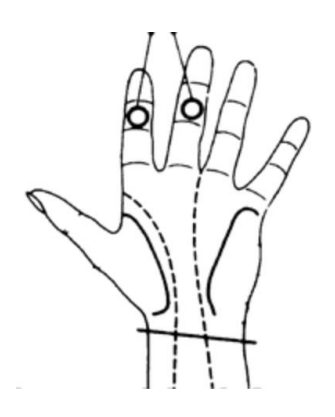

**Figura 27. Posicionamiento de electro de GSR en e-health (e-health, 2019)**

 En esta plataforma a pesar de que las conexiones de los electrodos se hacen también con cable, la ventaja es que se fijan mediante unos pequeños tornillos (véase la figura 24), es por esto los cables están fijos a la placa y la información se graba de forma confiable y constante. En las siguientes figuras 28 y 29 se muestran señales grabadas con este sensor y se observa que en ningún momento el valor se vuelve 0

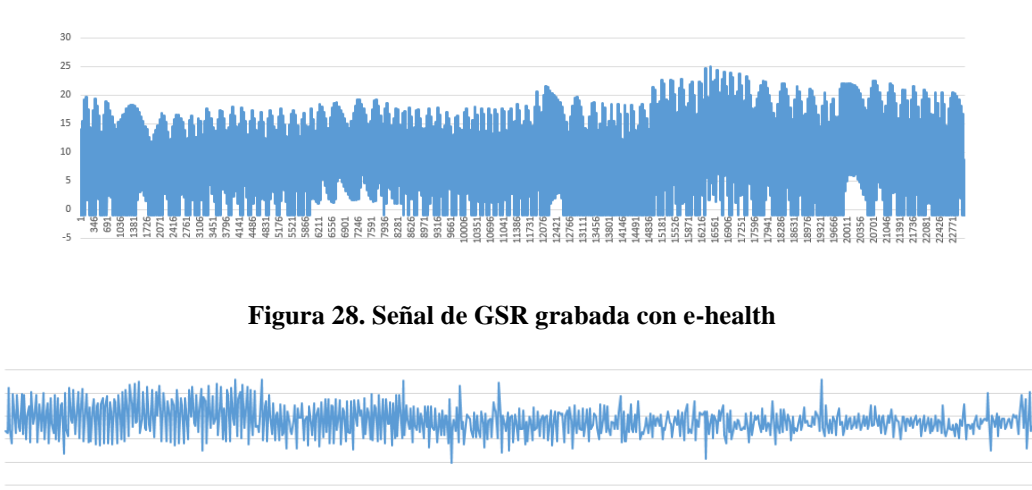

**Figura 29. Señal de ECG grabada con e-heatlh**

法出色北京地方法规总线 医耳鼓鼓鼓 计数据显式数据程序 计出售传输 网络多尔特 医神经病 医出血性 医无线 医神经病 医神经病 医血管 医高级 医阴道病 医阴道病

 Debido a que esta plataforma en las primeas pruebas era constante en los valores que reflejaba, se optó por experimentar con ella y compararla con la del arduino UNO, esta actividad se realizó más adelante en las pruebas ya del sistema completo, incluyéndolos en UXLab.

#### **4.2.5 Arduino Linkit One**

De acuerdo con las pruebas realizadas con esta placa, los resultados que se obtuvieron con las lecturas de los sensores fueron bastante similares a los del Arduino. Se probó conectando los sensores directamente a la placa. La siguiente figura muestra la conexión del sensor ECG directamente a la placa de Link it One.

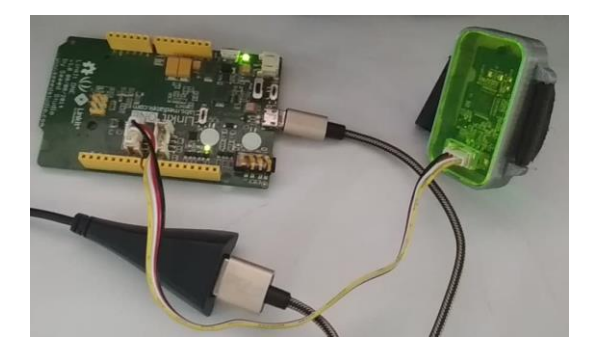

**Figura 30. Sensor ECG conectado a placa Linkit One**

 En el caso del sensor GSR se debe de hacer un ajuste en sus valores. Lo que pasa es que en la programación de la lectura de la señal del sensor GSR, se tiene que hacer un mapeo del voltaje obtenido, este mapeo de valores la placa Arduino UNO ya lo hace en un procesamiento interno, pero la Linkit One no. En la siguiente imagen se muestra el mapeo que se hizo para ajustar los valores.

> $value = map(value, 0, 59, 0, 1023);$ Contal nuturin (malon) :

#### **Figura 31. Mapeo de valores en Linkit One**

 De la operación anterior básicamente se hace una transformación a los datos de 0 al máximo valor que se obtenía de la señal a un espacio de 0 a 1023, esto para poder realizar un mejor análisis de la señal del sensor.

 Si bien en cuanto al resultado de los archivos generados las lecturas son semejantes del Linkit One con el Arduino UNO, las grandes ventajas de usar la Linkit One incluyen que tiene otros medios de conexión con una computadora, se le puede agregar una memoria micro sd para almacenamiento interno y cuenta con su propia batería para no estar conectado a una computadora. Dentro de las pruebas que se hicieron, se hizo el envío de información mediante WiFi y el almacenamiento de lecturas de los sensores en un archivo dentro de una memoria micro Sd. En la siguiente figura se muestra la obtención de datos recuperados de la Linkit One mediante Wi-Fi.

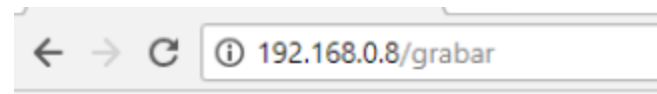

## Grabacion inicializada 0:0:0, EMG: 3.4, GSR:0, % DE LA BATERIA: 87

#### **Figura 32. Prueba de conexión mediante Wifi de Linkit One**

 Para ver u obtener el archivo que se generó, es necesario conectar la placa Link it One a una computadora y habilitar un switch en la placa para que se reconozca la memoria sd. A continuación, en la siguiente figura 33 se puede observar cómo queda almacenado un archivo de grabación en una memoria micro sd que se conecta a la placa Link it One y a la derecha el switch que se debe habilitar en el modo (MS) para que se reconozca la memoria sd de la placa.

| Unidad USB (H:)<br>, |   |                               |               |  |  |  |
|----------------------|---|-------------------------------|---------------|--|--|--|
|                      |   | $\hat{\phantom{a}}$<br>Nombre | $~\vee~$ Fecl |  |  |  |
| ido<br>s             |   | <b>MRE</b>                    | 01/(          |  |  |  |
|                      |   | e<br>autostart                | 01/0          |  |  |  |
| itos                 |   | B<br>mre                      | 01/(          |  |  |  |
|                      |   | ▤<br>result                   | 01/(          |  |  |  |
| t                    | я | lecturaSensores               | 07/           |  |  |  |
|                      |   |                               |               |  |  |  |

**Figura 33. Guardado de archivos en Linkit One y switch de memoria sd**

 A pesar de que la Link it One brinda otras opciones de comunicación y sus resultados son similares a los de Arduino UNO, una de las desventajas que se encontró fue la incompatibilidad de Link it One con Grove, por lo que se tenía el problema de estar ajustando los valores de los sensores mediante código y de nuevo la alta sensibilidad de conectar los sensores solo con cables. Quizá si se pueda adaptar en un futuro el desarrollo de esta placa con más sensores, pero debido al tiempo del desarrollo de la investigación, se optó por no realizar más pruebas con esta placa.

#### **4.2.6 Sensores Xbee**

Esta alternativa usa sensores de radiofrecuencia para transmitir la información de diferentes dispositivos.

 Se probó el sensor ECG con Xbee, pero a pesar de que si se logra la comunicación de forma inalámbrica, los valores que se obtienen no corresponden con un valor que indique el ritmo cardiaco o pulso de una persona, esto debido a que los sensores Xbee no están adaptados para manejar el estándar I2C.

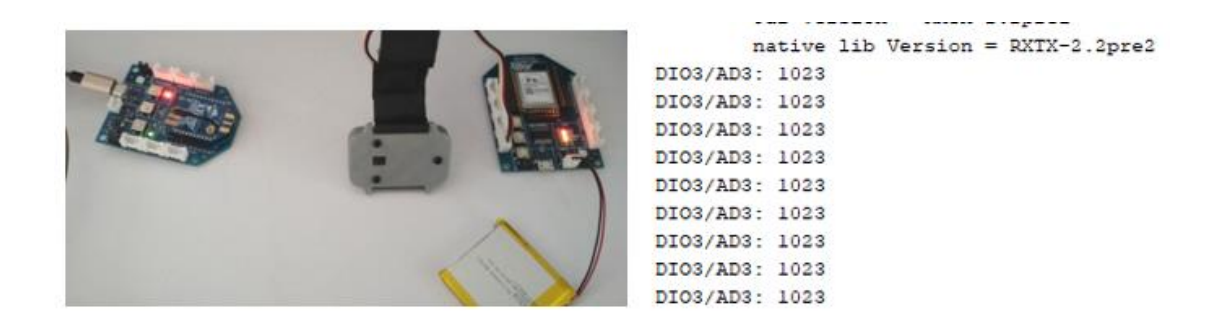

**Figura 34. Comunicación de sensores Xbee y sensor ECG**

 Los valores del sensor deberían de ir entre 50-180, pero lo que mostraba solamente era un 1023 o un 0. Y esto se debe. A que el sensor Xbee sin alguna placa Arduino es incapaz de procesar bien la información de los sensores. Con esta alternativa valdría la pena investigar más a fondo como hacer la compatibilidad de usar esta tecnología con alguna placa como Arduino o Link it One.

 A pesar de que al final no se usó esta alternativa de comunicación, se diseñó una variante del prototipo se muestra en la siguiente figura 35, la cual consiste en sustituir la conexión de la placa Grove y el Arduino por dos sensores Xbee y dos placas Grove Xbee.

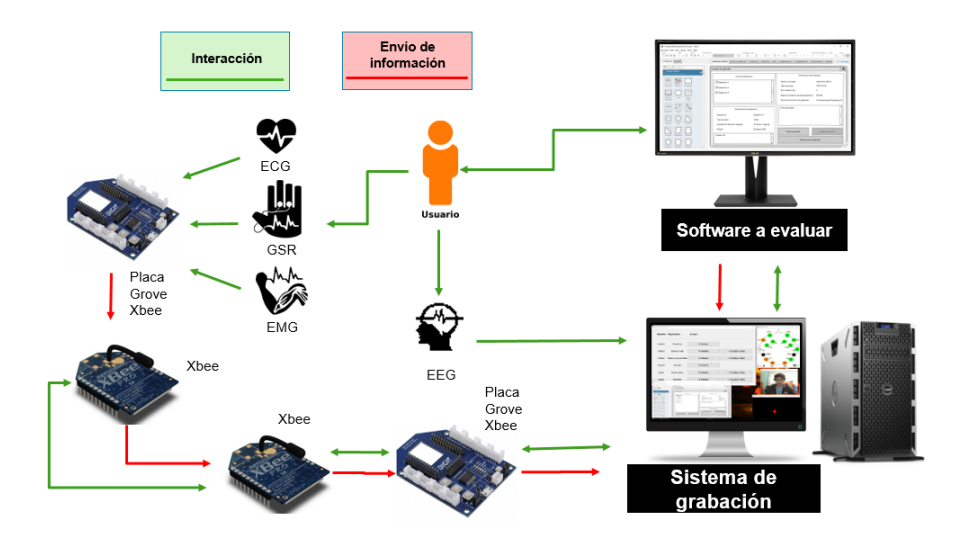

**Figura 35. Arquitectura de adquisición de datos con Xbee**

## **4.3 Definición de pasos para el análisis emocional**

 Los pasos se definieron conforme la investigación fue avanzando, ya que, al inicio lo único que se tenía claro era que se necesitaba grabar la información de los sensores y procesarla. Sin embargo, los pasos para realizar un análisis emocional no se tenían definidos, tampoco se sabía la forma en que la información se procesa. Lo que se hizo fue tomar de referencia otros estudios relacionales del estado del arte, donde lo que hacían era precisamente inducir alguna emoción y grabar la información de algún sensor fisiológico mientras se realizaba alguna prueba, para luego aplicar un procesamiento a las señales obtenidas.

 A partir de la comprensión del estado del arte se definieron los pasos mostrados en la figura 36 para realizar un análisis emocional:

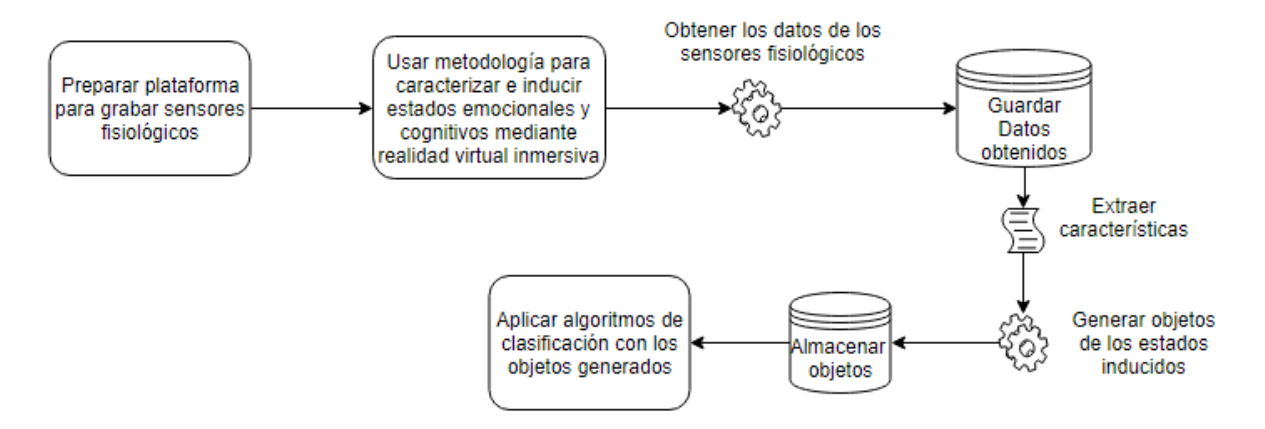

**Figura 36. Diagrama para obtener muestras y hacer la clasificación**

 Para realizar las pruebas fue necesario contar con una metodología de inducción de emociones, con la cual se experimentó usando imágenes de un estado **neutro, alegría y tristeza** a través de realidad virtual inmersiva.

 La prueba consistía básicamente en grabar la información fisiológica del usuario a través de los sensores mientras experimentaba una inducción con alguna de las emociones antes mencionadas.

En la siguiente figura 37 se pueden ver los pasos en los que consiste la metodología:

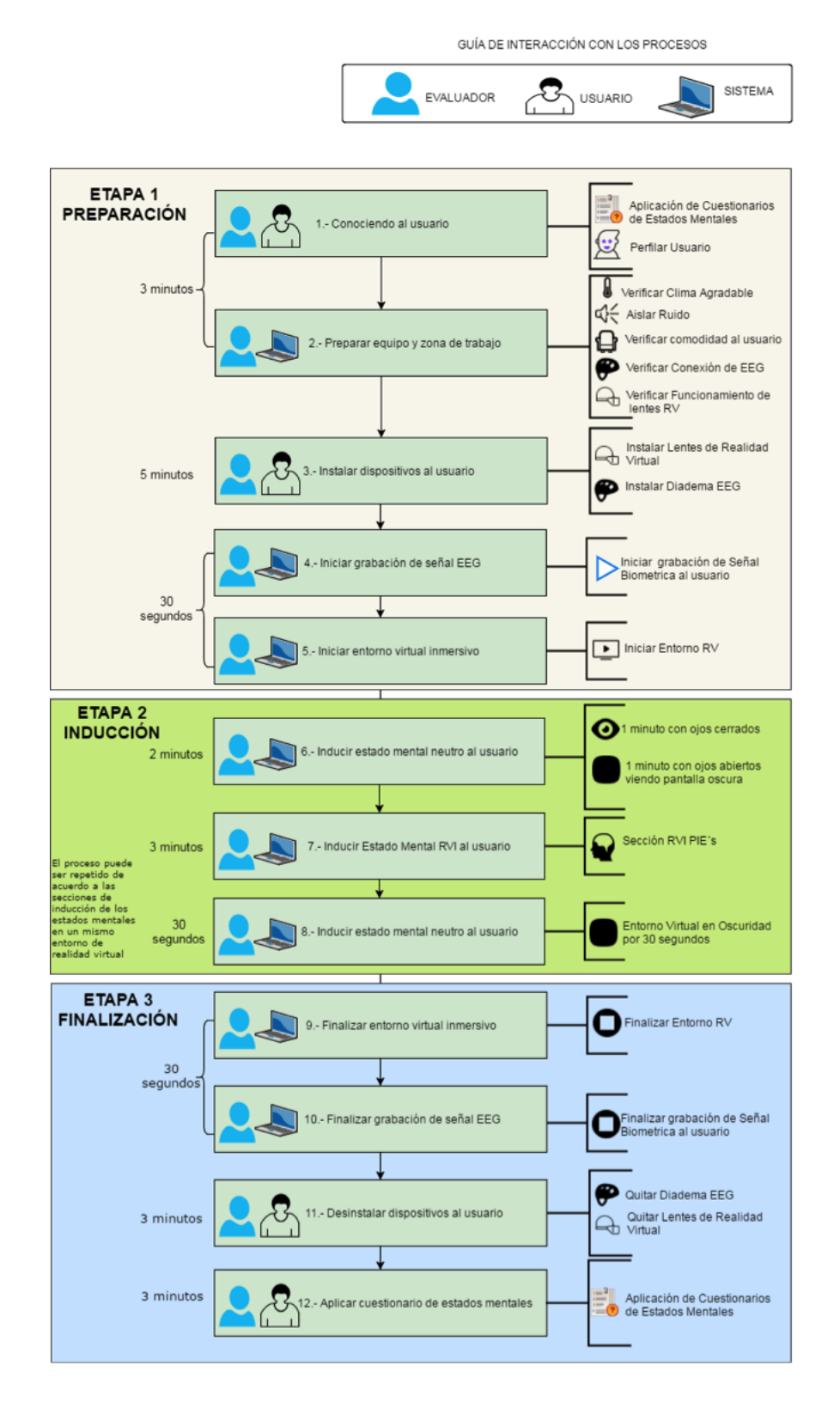

Figura 37. Metodología para caracterizar e inducir estados mentales a través de realidad virtual inmersiva e interfaz cerebro computadora. (Jeovanny Soriano, 2018).

## **4.4 Desarrollo de sistema prototipo**

 Esta actividad consistió en desarrollar módulos de grabación y reproducción de los sensores fisiológicos en el sistema UXLab.

#### **4.4.1 Sistema de grabación de UXLab**

 Para el desarrollo del grabador de UXLab se tomó en cuenta la integración de diferentes módulos que permitieran adquirir y grabar la información de audio, video y de los sensores fisiológicos que se utilizan durante una evaluación. Ya se contaba con una versión que grababa y sincronizaba audio y video de un trabajo de maestría anterior (Fouilloux, 2017). Lo que se hizo fue agregar los módulos para grabar y sincronizar la información de sensores de electrocardiograma, electroencefalograma y de respuesta galvánica de la piel. La figura 38 muestra la arquitectura y los componentes de la plataforma de grabación.

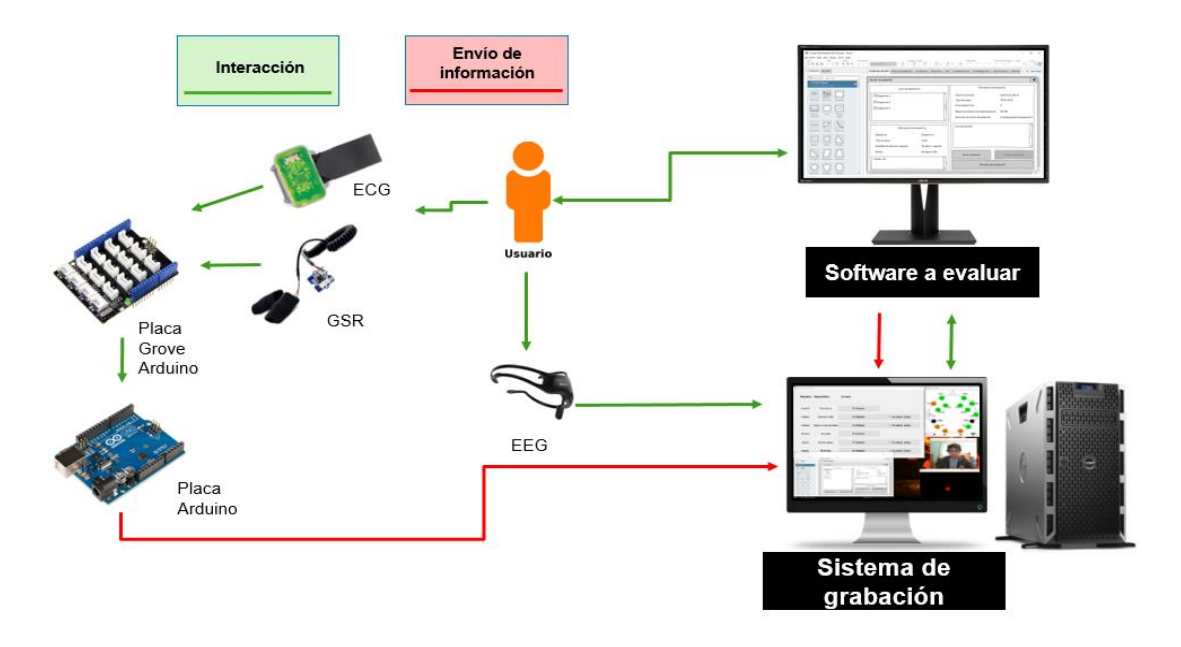

**Figura 38. Plataforma de grabación con Grove y Emotive Insight**

 Las figuras 39 y 40 muestran la interfaz de usuario del grabador de UXLab. A través de esta interfaz es que se logra manipular los flujos de los diferentes dispositivos y sensores, además de que el programa se encarga de procesar y sincronizar las señales.

| Módulos de dispositivo           |                    |                          | $\times$<br>п               |                                  |
|----------------------------------|--------------------|--------------------------|-----------------------------|----------------------------------|
| Dispositivo                      |                    | <b>Acción</b>            |                             |                                  |
|                                  | Micrófono          | <b>Detener</b>           |                             |                                  |
| Cámara web                       | $\Omega$           | $\overline{\phantom{a}}$ | Detener                     | <b><i>S</i></b> Visualizar datos |
| Captura de pantalla 2: Monitor 2 |                    | $\overline{\mathcal{M}}$ | $\blacksquare$ Detener      | <b>SK: Visualizar datos</b>      |
| <b>Sensores</b>                  | N/A                | ▼                        | $\bullet$ Iniciar           | ■ Visualizar datos               |
|                                  | <b>Emotiv Epoc</b> | <b>Detener</b>           | <b>XXX Visualizar datos</b> |                                  |
|                                  | Eyetribe           | $\bullet$ Iniciar        | <b>We Visualizar datos</b>  |                                  |

**Figura 39.Interfaz gráfica del módulo de dispositivos**

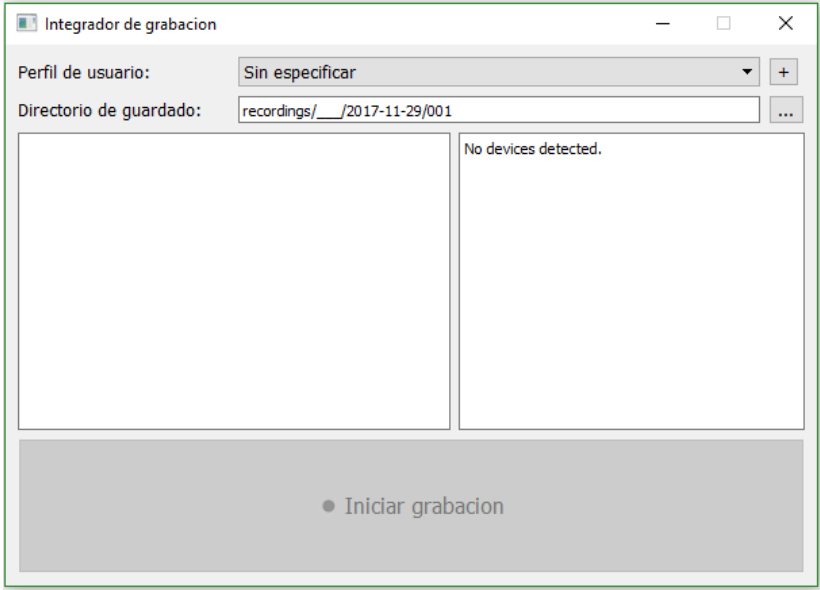

**Figura 40.Interfaz del módulo de integración**

### **4.4.2 Sistema de reproducción de UXLab**

 Para el desarrollo del reproductor UXLab, se revisaron varias grabaciones para definir la forma en cómo se podía analizar la información. En este módulo se implementaron varias mejoras a un programa de reproducción hecho anteriormente también en el trabajo de maestría donde se hizo el grabador de UXLab (Fouilloux, 2017). Esto para el que el usuario que lo utilice sea capaz de ver las diferentes señales en pantalla, así como las grabaciones de video realizadas en la evaluación. La figura 41 muestra la interfaz del reproductor UXLab.

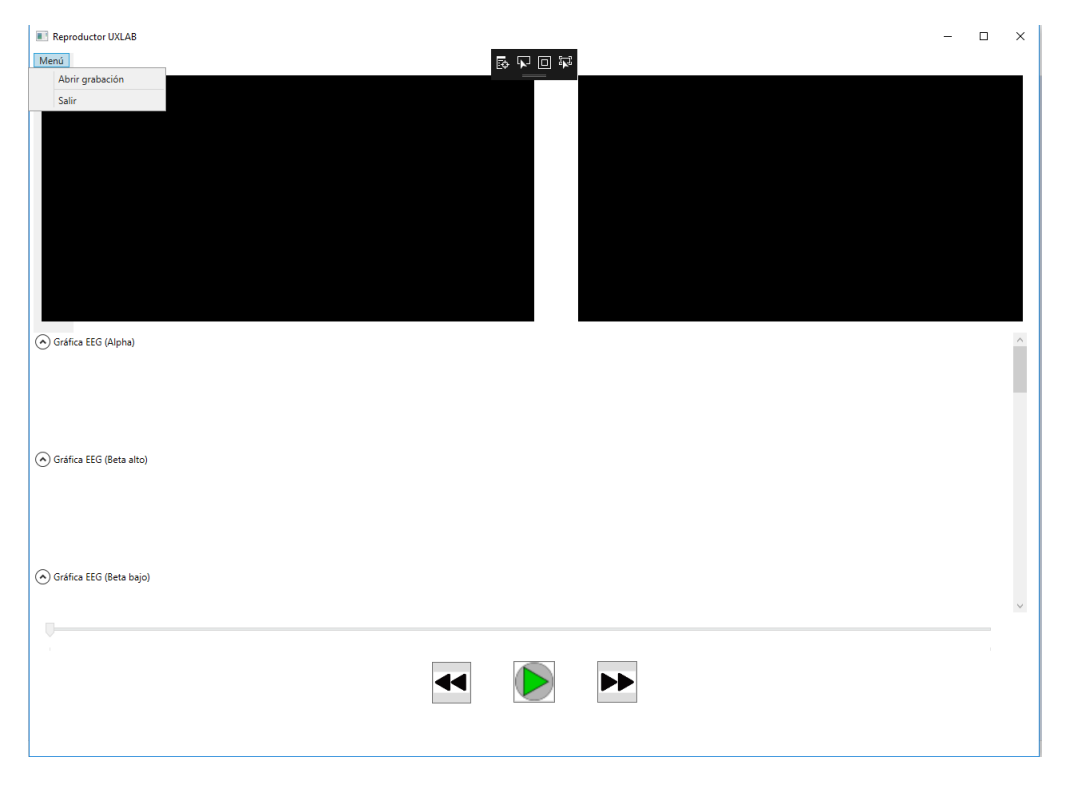

**Figura 41. Interfaz del reproductor de UXLab**

# **4.5 Definición del plan de pruebas**

 Para el plan de pruebas se decidió utilizar un formato de tabla para poder analizar los resultados de la clasificación de los algoritmos utilizados. La tabla muestra el porcentaje de clasificación correcta de forma total y también lo resultados obtenidos por clase o emoción. El formato de tabla es el siguiente:

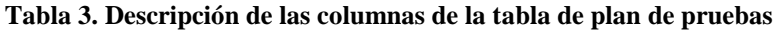

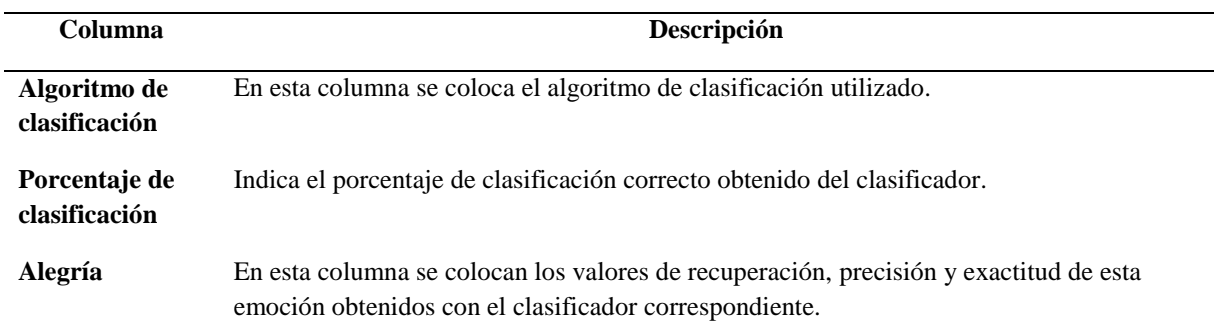

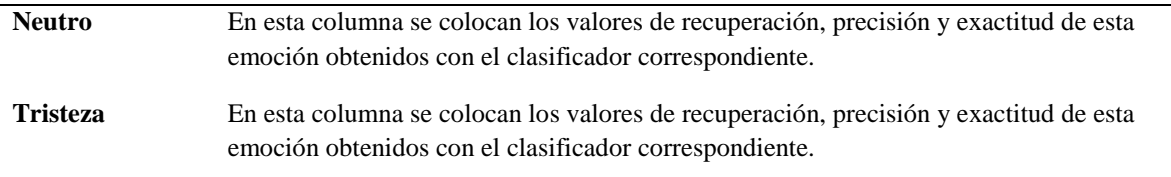

 Con las muestras que se obtuvieron de las grabaciones se decidió clasificarlas de cuatro maneras diferentes. A continuación, se describe cada una de ellas:

- Clasificación aplicando filtro de paso banda a las señales y usando el 100% de muestras como conjunto de aprendizaje y como conjunto de prueba.
- Clasificación sin filtros en las señales y usando el 100% de muestras como conjunto de aprendizaje y como conjunto de prueba.
- Clasificación aplicando filtro de paso banda a las señales usando el 66.67% del total de muestras como conjunto de aprendizaje y el 33.33% como conjunto de prueba.
- Clasificación sin filtros en las señales usando el 66.67% del total de muestras como conjunto de aprendizaje y el 33.33% conjunto de prueba.

 Al final se comparan todas las clasificaciones para poder determinar que algoritmos clasifican mejor y bajo qué condiciones.

## **4.6 Realización de pruebas del sistema**

 Esta versión del sistema fue probada varias veces antes de las pruebas finales, a continuación, se muestra una tabla con pruebas preliminares que muestran el comportamiento del sistema. En estas pruebas se tomaron en cuenta las plataformas de Arduino Grove y MySignals (Ambos fueron integrados a UXLab). La razón de realizar estas pruebas fue para encontrar la plataforma de sensores más estable para las pruebas finales. Cada prueba tomaba alrededor de una hora en realizarse, y algunas veces las pruebas se tenían que desechar porque se contaminaban con ruido o el sistema dejaba de funcionar y la información no se guardaba de forma correcta.

 La tabla 4 muestra los resultados que se obtuvieron al comparar la plataforma de Arduino Grove contra la de MySignals. Esta prueba fue realizada dos veces a cinco personas con las dos plataformas.

| Prueba<br><b>Sensor</b> | <b>GSR Grove</b> | <b>GSR</b><br><b>MySignals</b> | <b>ECG Grove</b> | ECG<br><b>MySignals</b> |
|-------------------------|------------------|--------------------------------|------------------|-------------------------|
| Usuario 1 - P1          | Sí grabó         | Sí grabó                       | Sí grabó         | Sí grabó                |

**Tabla 4. Comparativa de Arduino Grove vs MySignals**

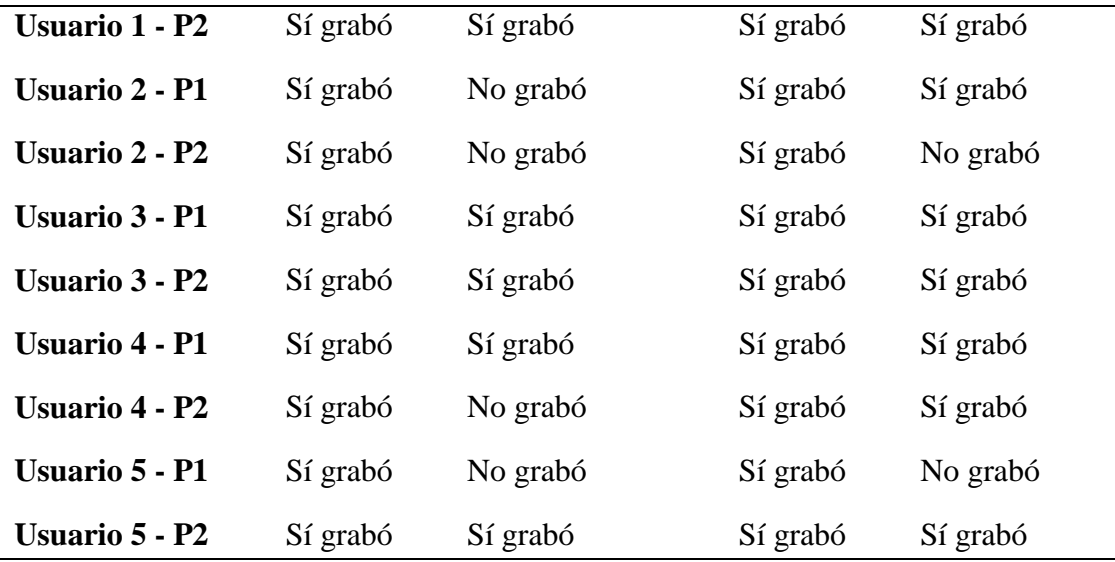

 Como se puede apreciar en la tabla 4, la plataforma MySignals fue más inestable que la plataforma de Grove, por eso es que se tomó la decisión de usar la opción que ocasionara menos errores al momento de grabar. Con la plataforma de Arduino la información siempre se guardó de forma correcta y el sistema UXLab funcionó de forma estable. Debido a que el tiempo de cada prueba tomaba una hora, para minimizar el porcentaje de pruebas erróneas se decidió no utilizar la plataforma de MySignals para las pruebas finales.

## **4.7 Definición y corrección de errores**

 Cuando se está realizando una grabación, es posible ver la información de los sensores fisiológicos y los otros dispositivos. Esto sirve para verificar que todos los valores se estén recibiendo de forma correcta, así como también para monitorear el estado del usuario que está realizando alguna prueba. En esta parte, se corrigieron las gráficas porque a veces no se no se mostraba la información correcta de los sensores. La figura 42 muestra una pantalla con las gráficas, animaciones y las capturas de videos que se pueden ver con la información de los sensores.

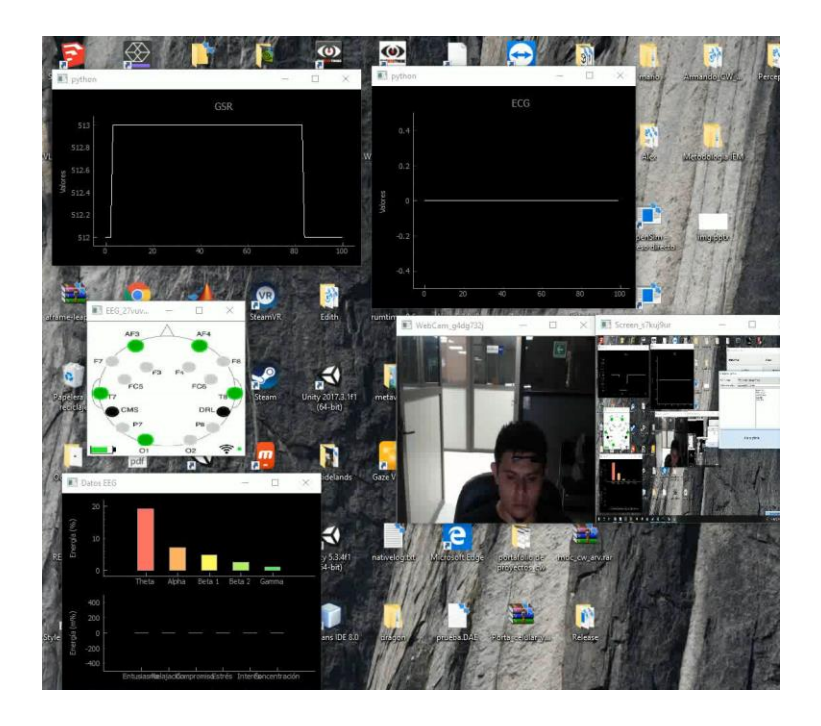

**Figura 42. Ejemplo de grabación con UXLab**

 Dentro de las correcciones que se le hicieron al reproductor, se incluyeron controles para poder avanzar o retroceder en la reproducción, la sincronización de todas las señales grabadas y un menú para poder abrir nuevas reproducciones o salir del programa. Esto porque la interfaz no era muy amigable y no se tenía mucho control en la reproducción. A continuación, se muestran en las figuras de la 43 a la 45 la forma en que se visualiza una reproducción con el programa.

 La acción que se está realizando en esta figura es la de seleccionar una carpeta que contiene la información de diferentes señales previamente grabadas con UXLab.

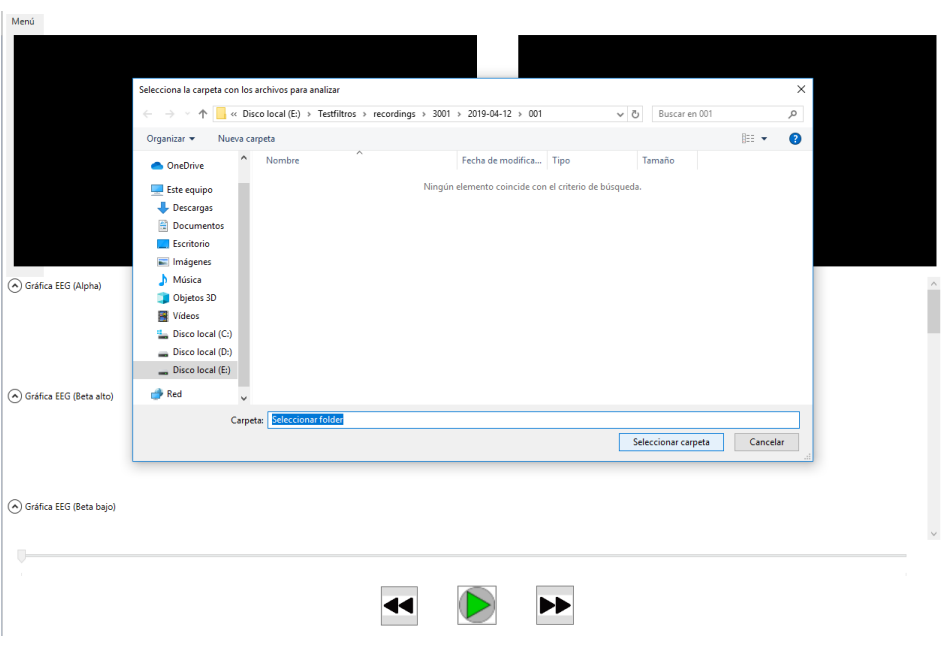

**Figura 43. Selección de carpeta para reproducción**

 En la figura 24 se muestra que en las gráficas de las señales hay una línea negra en todas, la cual indica el tiempo de reproducción y refleja la sincronización de las señales.

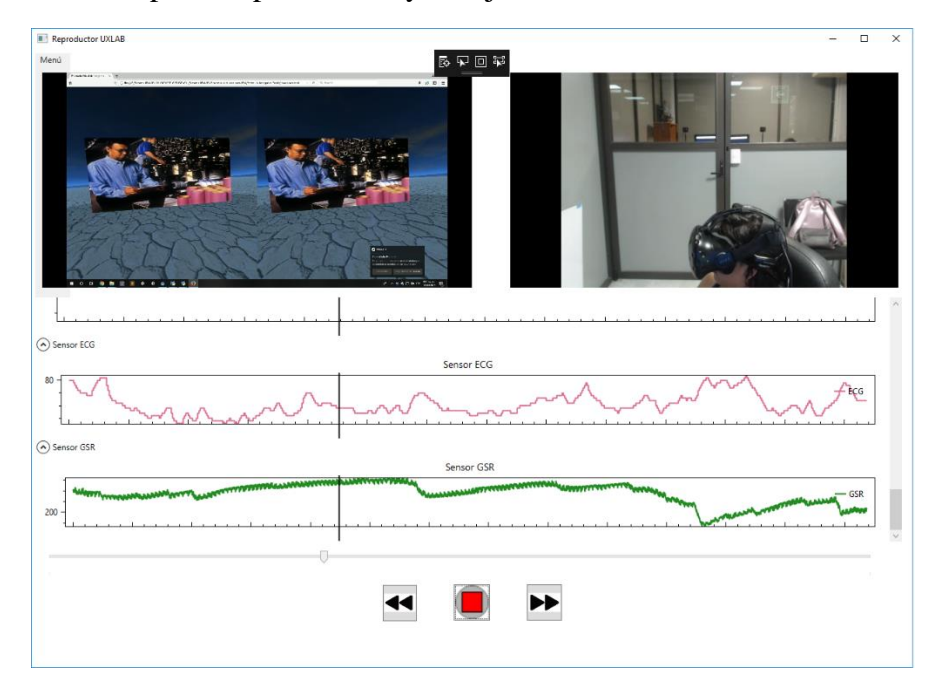

**Figura 44. Visualización de información de señales GSR, ECG y de video**

 Finalmente, en la figura 45, las gráficas que se ven son de información electroencefalografía, dando a entender que en el sistema se pueden ver tanto las gráficas de GSR y ECG como también las de EEG.

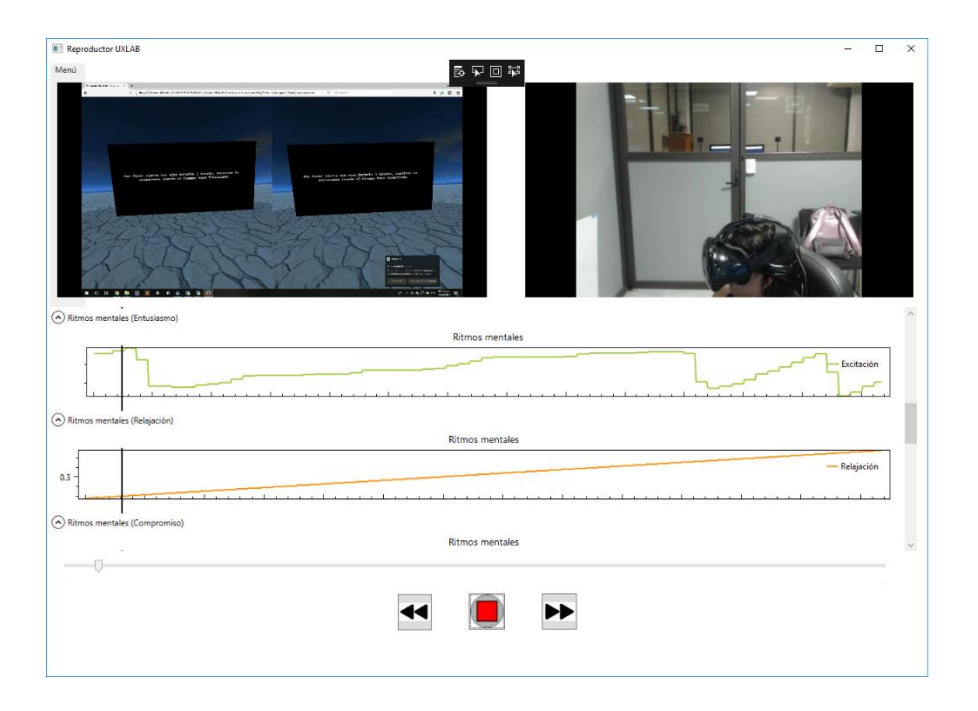

**Figura 45. Visualización de información de señales EEG**

# **4.8 Análisis de resultados**

 En el análisis de resultados se procesan los datos obtenidos de las inducciones emocionales, extrayendo características de las señales, aplicando filtros y algoritmos de clasificación para identificar el estado emocional. Se muestran diferentes tablas con las diferentes pruebas que se hicieron, así como los porcentajes de clasificación correcta en cada clasificador. En el capítulo 6 se detalla toda esta etapa de la metodología.

# **Capítulo 5. Pruebas finales y análisis de resultados**

 Este capítulo trata del análisis de los resultados obtenidos en las pruebas finales de las clasificaciones realizadas a las inducciones de los estados emocionales de alegría, tristeza y un estado neutro. Los algoritmos que se utilizaron fueron el de Vecinos más cercanos, Maquinas de vector soporte y Naive Bayes.

## **5.1 Descripción de las pruebas finales**

Para las pruebas finales se realizaron treinta inducciones emocionales usando estímulos de alegría, tristeza y un estado neutro. Se grabó la información de las señales EEG, GSR y ECG a una frecuencia de 33 muestras por segundo. En el estado del arte los sensores se suelen grabar a una frecuencia superior a las 100 muestras por segundo, sin embargo, si se usaba esta configuración en UXLab a veces el programa no guardaba la información de forma correcta y los archivos se corrompían, la cantidad más estable para grabar varios sensores al mismo tiempo es la de 33 y fue por eso que se grabó con esta frecuencia. La plataforma que se usó fue la de Arduino Grove y la diadema Emotive Insight. Para la clasificación se usaron los algoritmos de Vecinos más cercanos (KNN), Máquinas de vector soporte (SVM) y Naive Bayes. Los clasificadores se ejecutaron cuatro veces, dos aplicando el filtro de paso banda a las muestras y dos sin aplicar el filtro a las muestras. Dentro de cada prueba se hizo un entrenamiento al algoritmo con 20 muestras y 10 se usaron de prueba y en otra ocasión se entrenó con las 30 muestras y luego se probaron de nuevo las mismas 30. De acuerdo a otros estudios por lo regular se usa un 70% de muestras como aprendizaje y un 30% como muestras de prueba, por lo que se trató de usar un porcentaje similar, en este caso fue un 66.67% de muestras de aprendizaje y un 33.33% de pruebas.

## **5.2 Extracción de características**

Las características que se extrajeron se muestran en la tabla 5.

| <b>Sensor</b>                  | <b>Características</b>                  |  |  |
|--------------------------------|-----------------------------------------|--|--|
| Respuesta galvánica de la piel | (8) Media, Mediana, Desviación          |  |  |
|                                | estándar, Varianza, Correlación,        |  |  |
|                                | Covarianza, Curtosis Sesgo.             |  |  |
| Electrocardiograma             | (8) Media, Mediana, Desviación          |  |  |
|                                | estándar, Varianza, Correlación,        |  |  |
|                                | Covarianza, Curtosis Sesgo.             |  |  |
| Electroencefalograma           | (40) Media, Mediana, Desviación         |  |  |
|                                | estándar, Varianza, Correlación,        |  |  |
|                                | Covarianza, Curtosis Sesgo de las ondas |  |  |
|                                | Alfa, Beta alto, Beta Bajo, Gamma y     |  |  |
|                                | Theta.                                  |  |  |

**Tabla 5. Características extraídas de cada señal**

## **5.3 Pruebas con clasificadores**

 A continuación, se muestran los mejores resultados de precisión, recuperación y exactitud obtenidos con cada clasificador usando las características mencionadas, así como la configuración del clasificador.

#### *Fórmulas.*

El valor de exactitud (E) se calcula con la siguiente fórmula:

$$
Exactitud = \frac{VP + VN}{VP + VN + FP + FN}
$$
 (Fórmula 1)

El valor de precisión (P) se representa con la siguiente fórmula:

$$
Precision = \frac{VP}{VP + FP}
$$
 (Formula 2)

El valor de recuperación (R) se representa con la siguiente fórmula:

Recuperación = 
$$
\frac{VP}{VP + FN}
$$
 (Fórmula 3)

#### *Configuración de los clasificadores*

 Para realizar la clasificación de las muestras se usó el programa WEKA, en el cual se probaron diferentes configuraciones de los clasificadores, sin embargo, en este documento de tesis solo se muestran las combinaciones en las que se obtuvo un mayor porcentaje de éxito en la clasificación. En los siguientes párrafos se muestra la configuración que se usó en cada clasificador.

 Naive Bayes sin kernel de estimación: El kernel es una función de ponderación que se usa en técnicas de estimación no paramétricas, en este caso no se hace uso de estas funciones.

 SVM usando polyKernel, con c=1.0: El polyKernel se refiere a una función que usa las características y combinaciones de las mismas características para realizar la comparación entre la similitud de los objetos. La variable 'c' es un parámetro que indica que tanto se quiere evitar una mala clasificación usando el algoritmo SVM. Entre más pequeño sea el valor, más se forzará el clasificador a equivocarse.

 KNN con búsqueda lineal y una variable K=4: La búsqueda lineal es un método para encontrar un valor dentro de una lista, esto lo realiza comparando los valores de forma secuencial hasta que el valor es encontrado o todos los elementos de la lista son comparados. La variable K que se usa en el algoritmo KNN se usa para definir con cuantos objetos cercanos se quiere realizar la comparación del objeto actual.

 En si lo único que cambia entre clasificar aplicando un filtro o no, es que en las SVM se varió un poco el valor de la variable 'c' y en el KNN fue el valor de 'K'.

### *Configuración de filtro de paso banda*

 Para la aplicación del filtro de paso banda se usó una librería de Python, en estas pruebas se aplicó la configuración por defecto que se encontró en la documentación del filtro. Básicamente la función que ejecuta el filtro necesita de algunos parámetros y es la siguiente: butter (order, [low, high], btype='band'). A continuación, se detalla que significa cada uno de los parámetros.

Order: Define el grado de aceptación o rechazo de una frecuencia con respecto a la frecuencia de corte. Para la aplicación en las pruebas se dejó un valor de orden=2.

[low,high]: Este parámetro define cual es el rango de valores que debe dejar pasar el filtro de los valores de las frecuencias de la señal. Para el procesamiento en las pruebas se optó por dejar la configuración por defecto de la función los cuales son 0.2 en low y 5 en high. Por lo regular estos dos números de low y high se calculan a partir de la frecuencia original a la que se encuentra la señal. Generalmente su valor se calcula de la siguiente forma:

$$
low = \frac{1}{\text{Raíz cuadrada de Fn}} \qquad \text{(Fórmula 4)}
$$
\n
$$
high = low*N \qquad \text{(Fórmula 5)}
$$

dónde: Fn= la mitad de la frecuencia original y  $N =$  un número escalar aleatorio.

 Lo que se busca con estos valores es definir precisamente un rango. Si bien los valores se pueden cambiar, aunque no se usen de forma forzosa las fórmulas, hay una regla que se debe de respetar para obtener valores confiables y esa es que el valor de high siempre debe ser mayor que low.

Btype: Indica que tipo de filtro se va a usar en el procesamiento, esto debido a que con esta función en python se pueden usar otros aparte del de paso banda que funcionan diferente.

#### **5.3.1 Pruebas de los clasificadores sin aplicar filtro.**

Naive Bayes sin kernel de estimación.

```
SVM usando polyKernel, con c=1.0.
```
KNN con búsqueda lineal y una variable K=4.

| <b>Algoritmo/Clase</b><br>y resultados | Porcentaje de<br>clasificación<br>correcta | Alegría     | <b>Neutro</b> | <b>Tristeza</b> |
|----------------------------------------|--------------------------------------------|-------------|---------------|-----------------|
| <b>Naive Bayes</b>                     | 30%                                        | $P=0.333$   | $P=0.333$     | $P=0$           |
|                                        |                                            | $R = 0.667$ | $R = 0.25$    | $R=0$           |
|                                        |                                            | $E=0.5$     | $E=0.5$       | $E=0.6$         |
| <b>SVM</b>                             | 40%                                        | $P=0.4$     | $P=0.3333$    | $P=0.5$         |
|                                        |                                            | $R=0.6666$  | $R = 0.25$    | $R = 0.3333$    |
|                                        |                                            | $E=0.6$     | $E=0.5$       | $E=0.7$         |
| <b>KNN</b>                             | 50%                                        | $P=0.4$     | $P=0.75$      | $P=0$           |
|                                        |                                            | $R = 0.667$ | $R = 0.75$    | $R=0$           |
|                                        |                                            | $E=0.6$     | $E=0.8$       | $E=0.6$         |

**Tabla 6. Pruebas sin filtros con conjunto\_Aprendizaje= 20 y conjunto\_Prueba=10**

**Tabla 7. Pruebas sin filtros con conjunto\_Aprendizaje= 30 y conjunto\_Prueba=30**

| Algoritmo/Clase<br>y resultados | Porcentaje de<br>clasificación<br>correcta | Alegría    | <b>Neutro</b> | <b>Tristeza</b> |
|---------------------------------|--------------------------------------------|------------|---------------|-----------------|
| <b>Naive Bayes</b>              | 53.3333%                                   | $P=0.5$    | $P=0.6$       | $P=0.571$       |
|                                 |                                            | $R=0.9$    | $R = 0.2733$  | $R = 0.4444$    |
|                                 |                                            | $E=0.6$    | $E=0.6666$    | $E=0.7333$      |
| <b>SVM</b>                      | 80%                                        | $P=0.6923$ | $P=1$         | $P=0.8$         |
|                                 |                                            | $R = 0.9$  | $R = 0.6363$  | $R = 0.8889$    |
|                                 |                                            | $E=0.8333$ | $E=0.8667$    | $E=0.9$         |
| <b>KNN</b>                      | 100%                                       | $P=1$      | $P=1$         | $P=1$           |
|                                 |                                            | $R=1$      | $R=1$         | $R=1$           |
|                                 |                                            | $E=1$      | $E=1$         | $E=1$           |

## **5.3.2 Pruebas de los clasificadores aplicando filtro de paso banda.**

Naive Bayes sin kernel de estimación: El kernel es una función de ponderación que se usa en técnicas de estimación no paramétricas, en este caso no se hace uso de estas funciones.

SVM usando polyKernel con c=2.0:

KNN con búsqueda linear y una variable K=4:

| Algoritmo/Clase<br>y resultados | Porcentaje de<br>clasificación<br>correcta | Alegría      | <b>Neutro</b> | <b>Tristeza</b> |
|---------------------------------|--------------------------------------------|--------------|---------------|-----------------|
| <b>Naive Bayes</b>              | 30%                                        | $P=0.25$     | $P=1$         | $P=0$           |
|                                 |                                            | $R=0.6667$   | $R = 0.25$    | $R=0$           |
|                                 |                                            | $E=0.3$      | $E=0.7$       | $E=0.6$         |
| <b>SVM</b>                      | 40%                                        | $P=0.3333$   | $P=0.429$     | $P=Na$          |
|                                 |                                            | $R = 0.333$  | $R = 0.750$   | $R=0$           |
|                                 |                                            | $E=0.6$      | $E=0.5$       | $E=0.7$         |
| <b>KNN</b>                      | 30%                                        | $P=0.286$    | $P=0.3333$    | $P=Na$          |
|                                 |                                            | $R = 0.6667$ | $R = 0.3333$  | $R=0$           |
|                                 |                                            | $E=0.4$      | $E=0.5$       | $E=0.7$         |

**Tabla 8. Pruebas con filtros con conjunto\_Aprendizaje= 20 y conjunto\_Prueba=10**

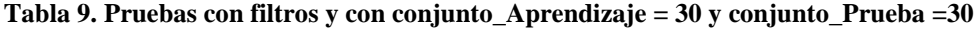

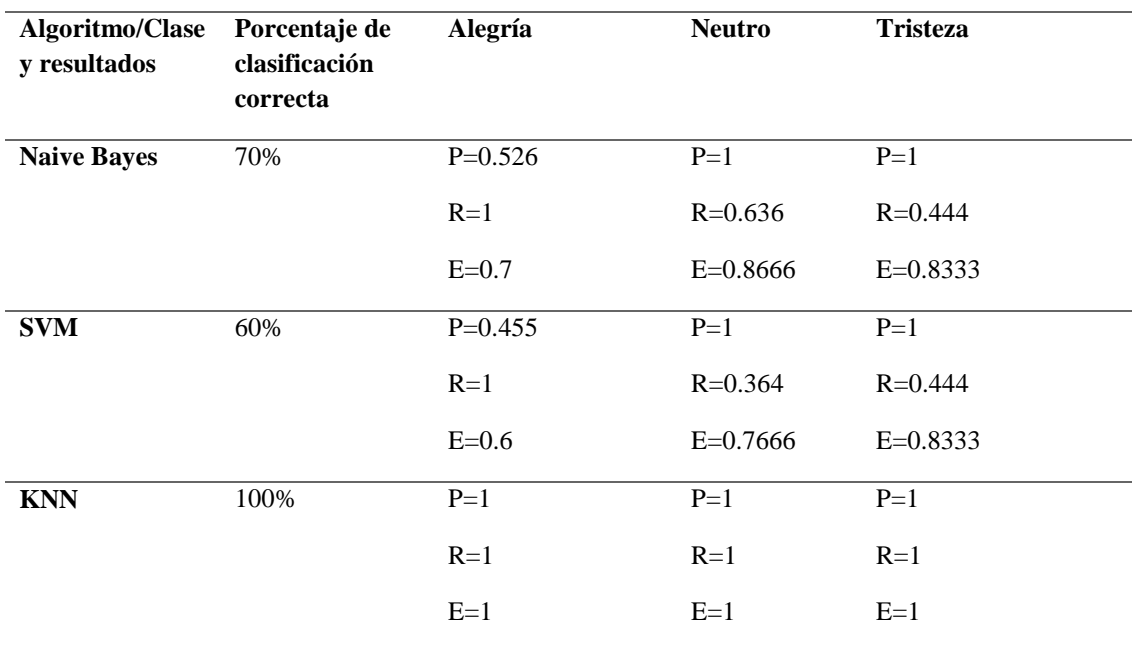

# **5.4 Comparación de los resultados de los clasificadores**

En la figura 26 se muestra una comparativa del desempeño de los clasificadores con sus mejores resultados con las diferentes muestras procesadas.

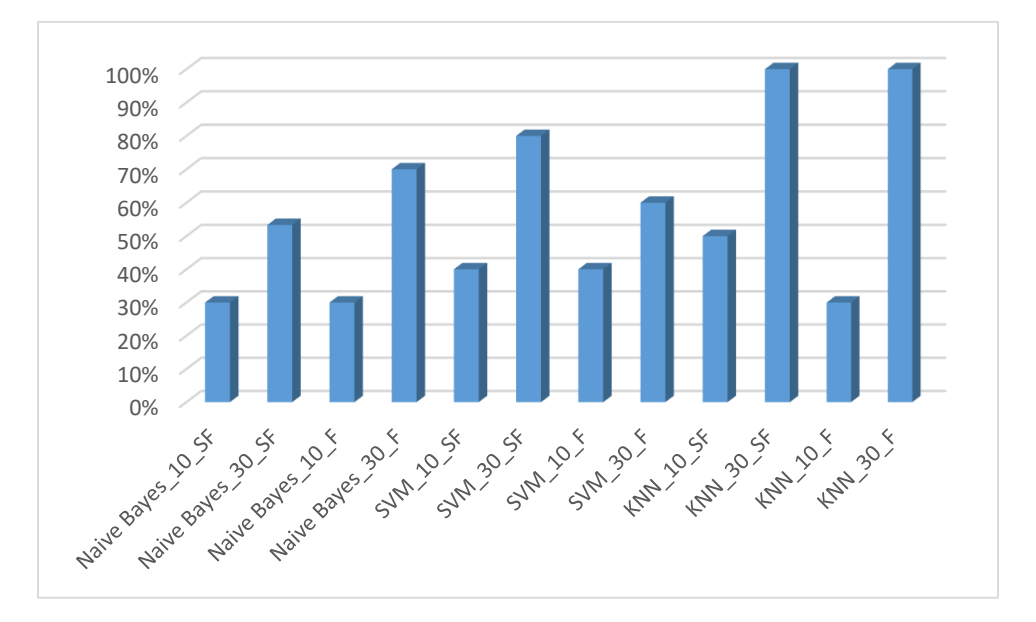

**Figura 46. Desempeño de los clasificadores**

## **5.4.1 Análisis de resultados**

- Se puede observar que los algoritmos mejoran el porcentaje de clasificación cuando se entrenan y prueban con un mayor número muestras.
- También se puede notar que el algoritmo de Naive Bayes mejoró su clasificación al aplicar filtros (Véase la figura 17 en la columna Naive Bayes\_30\_SF contra la de Naive Bayes 30 F).
- Por otro lado, la clasificación realizada por SVM al aplicar los filtros se redujo de un 80% a un 60%.
- El clasificador KNN pareciera obtener un 100% siempre que se usan todas las muestras en la clasificación, pero al obtener porcentajes bajos al dividir las muestras en la clasificación (es decir, tomar 20 de aprendizaje y 10 de prueba), hace que no sea tan confiable y estable.

# **5.5 Selección de variables/características**

 Adicional a la clasificación también se había realizado la selección de variables con varios métodos, pero en los resultados quedaban muy pocas variables para procesar y analizar un cambio significativo. Por eso se decidió usar en la clasificación a todo el conjunto de características extraídas de las señales. Este proceso puede ser llamado de ambas formas selección de variables o características, y consiste en seleccionar un subconjunto de características que mejor describan a las clases o tipos de diferentes objetos.

 A continuación, se muestran los resultados obtenidos de dos pruebas que se hicieron usando métodos de selección de variables. Estas pruebas fueron realizadas en Weka y los dos métodos que se probaron coincidieron en que las mejores variables que mejor describen a los objetos son las características de: Desviación estándar GSR, Desviación estándar ECG y la Varianza ECG.

 El método CfsSubsetEval + Bestfirst, busca en el espacio de los subconjuntos de variables mediante una escalada codiciosa y aumentada con una función de retroceso. Prefiere los subconjuntos de características que están altamente correlacionados con un objeto. Controla el número de nodos consecutivos no mejorados permitidos y el nivel de retroceso realizado. Este método puede comenzar con el conjunto vacío de variables y buscar hacia adelante, o comenzar con el conjunto completo de variables y buscar hacia atrás, o comenzar en cualquier punto y buscar en ambas direcciones (considerando todas las posibles adiciones y eliminaciones de variables individuales en un punto dado). (Weka, 2019)

 La única diferencia de este método con el greedy stepwise es la función de retroceso en bestfirst. La figura 27 muestra la selección de variables usando el método de CfsSubsetEval combinado con el Bestfirst.

```
Evaluation mode: evaluate on all training data
=== Attribute Selection on all input data ===
Search Method:
       Best first.
       Start set: no attributes
       Search direction: forward
       Stale search after 5 node expansions
       Total number of subsets evaluated: 430
       Merit of best subset found: 0.462
Attribute Subset Evaluator (supervised, Class (nominal): 57 Clase):
       CFS Subset Evaluator
       Including locally predictive attributes
Selected attributes: 3, 11, 12 : 3
                    DesviacionGSR
                    DesviacionECG
                    VarianzaECG
```
#### **Figura 47. Selección de variables con CfsSubsetEval + Bestfirst**

 El método CfsSubsetEval + GreedyStepwise realiza una búsqueda codiciosa hacia adelante o hacia atrás a través del espacio de subconjuntos de atributos. Puede comenzar con ningún o todos los atributos o desde un punto arbitrario en el espacio. Se detiene cuando la

adición o eliminación de cualquier atributo restante da como resultado una disminución en la evaluación. También puede generar una lista ordenada de atributos al recorrer el espacio de un lado a otro y registrar el orden en que se seleccionan los atributos.

 La figura 28 muestra muestra la selección de variables usando el método de CfsSubsetEval combinado con el GreedyStepwise.

```
=== Attribute Selection on all input data ===
Search Method:
      Greedy Stepwise (forwards).
       Start set: no attributes
       Merit of best subset found: 0.462
Attribute Subset Evaluator (supervised, Class (nominal): 57 Clase):
       CFS Subset Evaluator
       Including locally predictive attributes
Selected attributes: 3, 11, 12 : 3
                   DesviacionGSR
                    DesviacionECG
                    VarianzaECG
```
**Figura 48. Selección de variables con CfsSubsetEval + GreedyStepwise**

# **Capítulo 6. Conclusiones y trabajos futuros**

 En este capítulo se presentan las conclusiones a las que se llegaron y las aportaciones obtenidas como resultado de esta investigación, además, se sugieren algunos trabajos futuros para dar continuidad a la investigación.

## **6.1 Conclusiones**

 Existen muchos factores que influyen y se pueden mejorar durante el análisis emocional de una persona. El sistema UXLab prueba tener buenos y satisfactorios resultados con los sensores que usa y los algoritmos probados.

 Se pueden diseñar muchos otros escenarios para seguir probando el sistema y crear comparativas con los resultados sobre la correcta clasificación de las emociones. Por ejemplo, agregar más emociones en la inducción, probar otros filtros de señales en el procesamiento de la información, incluir otras plataformas de sensores fisiológicos o probar otros algoritmos de clasificación.

 Este tema de investigación se puede relacionar fácilmente con otras áreas como la psicología, el marketing, computo afectivo y el internet de las cosas. Por lo que se puede utilizar para diseñar experimentos en esas áreas.

## **6.2 Aportaciones**

Las principales aportaciones de este trabajo de tesis son:

- 1. Módulos dentro del sistema UXLab que permiten la grabación y sincronización de señales EEG, ECG y GSR. Se permite la conexión de las versiones Emotiv epoc y Emotiv insight de las diademas EEG. También la conexión de dos diferentes kits de sensores fisiológicos, uno que es el conformado por Arduino con un sistema Grove y de Arduino con el kit de MySignals e-health v2.0.
- 2. Mejoras en el sistema UXLab en la versión de reproducción. Con la versión que se obtuvo es posible analizar grabaciones de distintos dispositivos de forma sincronizada. De esta forma se pueden encontrar relaciones entre las distintas señales de acuerdo al transcurso del tiempo.
- 3. Un script que permite la extracción de características de las señales EEG, ECG y GSR. Este script también es flexible para probar la aplicación de distintos filtros a las señales, como puede ser de paso banda, paso bajo, paso alto o incluso agregar otros.

# **6.3 Trabajos futuros**

Para trabajos futuros se propone:

1. Incrementar las características extraídas de cada sensor fisiológico y ejecutar pruebas con algoritmos de selección de variables. Esto serviría para ver si algunos de los datos clasifican mejor una emoción. Además de que no todos los trabajos relacionados con el análisis emocional lo incluyen.
- 2. Realizar más pruebas incrementando el número de usuarios e incluir otros clasificadores como Árboles de decisión, AdaBoost, etcétera.
- 3. Probar con otros kits de sensores fisiológicos como los SHIMMER u otros kits de MySignals. Con estos kits algunas veces ya se cuenta con la aplicación de filtros en la señal y esto ayudaría a explorar más aspectos e el análisis de emociones.
- 4. El trabajo de investigación se puede comparar contra más investigaciones relacionadas al tema que sean nuevas e incluyan aspectos nuevos o diferentes. Esto con la finalidad de tomar otros puntos de referencia y también así poder seguir ampliando las experimentaciones que se pueden realizar con que ya se ha obtenido.

**REFERENCIAS** 

# **Referencias**

- Daniela Girardi, Filippo Lanubile, Nicole Novielli (2017). Emotion Detection Using Noninvasive Low Cost Sensors. *ResearchGate*. Recuperado de: https://www.researchgate.net/publication/319235469 (31 de agosto de 2018).
- David Eduardo Fouilloux Quiroz (2018). *Método para integrar y sincronización de datos EEG y multimedia para su aplicación en un ambiente de evaluación para la experiencia del usuario* (Tesis de maestría). CENIDET, Morelos, México.
- Değer Ayata, Yusuf Yaslan, Mustafa Kamaşak (2016). Emotion Recognition via Random Forest and Galvanic Skin Response: Comparison of Time Based Feature Sets Window Sizes and Wavelet Approaches.). *IEEE*. doi: 10.1109/TIPTEKNO.2016.7863130 Recuperado de: https://ieeexplore.ieee.org/document/7863130/ (31 de agosto de 2018)
- Ekman, P., Levenson, R. W., and Friesen, W. V. (1983). Autonomic nervous system activity distinguishes among emotions. *Science, 221* (4616)
- Gustavo Betancourt (2005). Las máquinas de soporte vectorial (SVM's). Recuperado de: https://link.springer.com/chapter/10.1007/978-3-540-74976-9\_25 (20 de noviembre de 2019)
- HaiYan Xu, Konstantins N (2015). Subject Independent Affective States Clasiffication Using EEG Signals.*IEEE*. Recuperado de: https://ieeexplore.ieee.org/document/7418411 (20 de Noviembre de 2019)
- Harry Zang (2004). The Optimality of Naive Bayes. Recuperado de: https://www.aaai.org/Papers/FLAIRS/2004/Flairs04-097.pdf (20 de noviembre de 2019)
- IliaShumailov, Hatie Gunes (2017). Computational Analysis of Valence in Virtual Reality Gaming using Lower Arm Electromyograms. *ResearchGate*. Recuperado de: https://www.researchgate.net/publication/320065042\_Computational\_Analysis\_of\_Va lence\_and\_Arousal\_in\_Virtual\_Reality\_Gaming\_using\_Lower\_Arm\_Electromyogram s (31 de agosto de 2018)
- Jeovanny Soriano Terrazas (2018). *Metodología para caracterizar e inducir estados mentales a través de realidad virtual inmersiva e interfaz cerebro computadora* (Tesis de maestría). (mayo, 15, 2018). CENIDET, Morelos, México.
- José Laparra Hernández (2008). EMG and GSR signals for evaluating user's perception of different types of ceramic flooring. *ResearchGate*. Recuperado de: https://www.researchgate.net/publication/245095584\_EMG\_and\_GSR\_signals\_for\_ev

aluating\_user's\_perception\_of\_different\_types\_of\_ceramic\_flooring (31 de agosto de 2018).

- Mohammad Soleymani, Jeroen Lichtenauer, Thierry Pun, Maya Pantic (2012). A multimodal database for affect recognition and implicit tagging. *IEEE*. Recuperado de: https://ibug.doc.ic.ac.uk/media/uploads/documents/taffcsi-2010-11-0112-2.pdf / (18 de diciembre de 2018)
- Nico H. Frijda (1986). The emotions. *Wikipedia*. Recuperado de: https://es.wikipedia.org/wiki/Valencia\_(psicolog%C3%ADa) (15 de mayo de 2018)
- Rodríguez, A., Rey, B., Clemente, M., Wrzesien, M., & Alcañiz, M. (2014). Assessing brain activations associated with emotional regulation during virtual reality mood induction procedures. *Elsevier*.
- Stamos Katsigiannis, NaeemRamzan (2018). Dreamer a database for emotion recognition through eeg and ecg signals from Wireless low-cost off the shelf devices. *IEEE*. Recuperado de: https://ieeexplore.ieee.org/document/7863130/ (18 de diciembre de 2018).
- HYang Song, Jian Huang, Ding Zhou, Hongyuan Zha and C. Lee Giles (2007). The Optimality of Naive Bayes. Recuperado de: http://revistas.utp.edu.co/index.php/revistaciencia/article/view/6895/4139(20 de noviembre de 2019)

## **Anexos**

## **Anexo A) Ejecuciones de clasificadores en Weka**

 Este anexo se muestra evidencia de las diferentes ejecuciones de Weka con los diferentes archivos y clasificadores. Las figuras de la 49 a la 54 son las ejecuciones sin filtro y las figuras de la 55 a la 60 son las que si tenían los filtros.

### *Pruebas sin filtros*

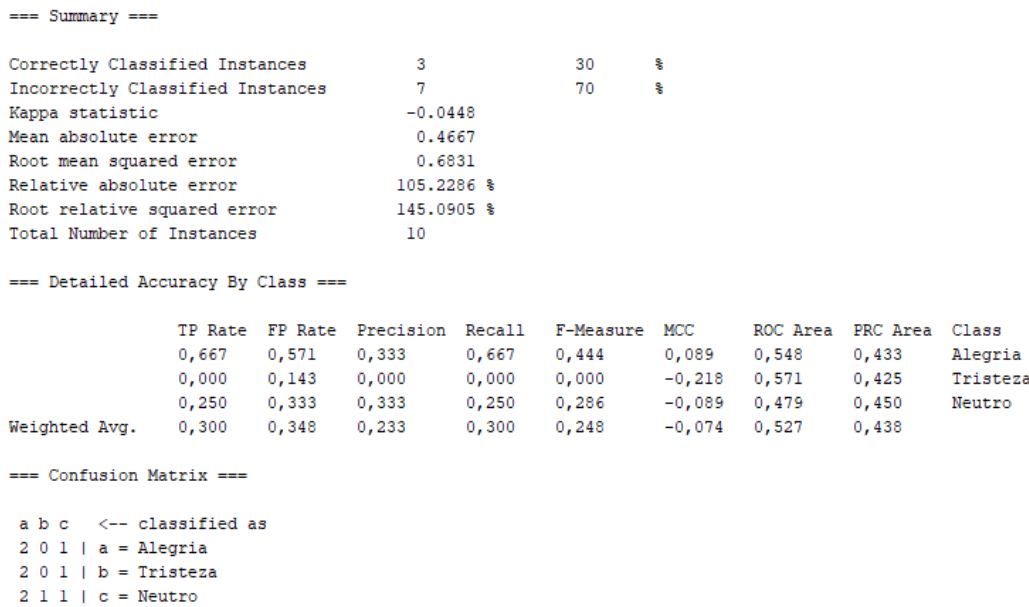

**Figura 49. Naive Bayes sin estimación K con 20 muestras de aprendizaje y 10 de prueba**

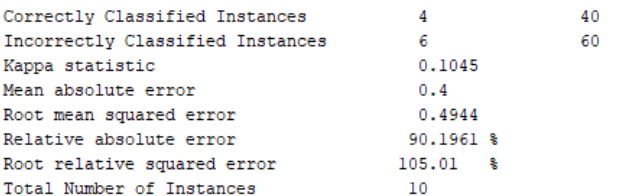

=== Detailed Accuracy By Class ===

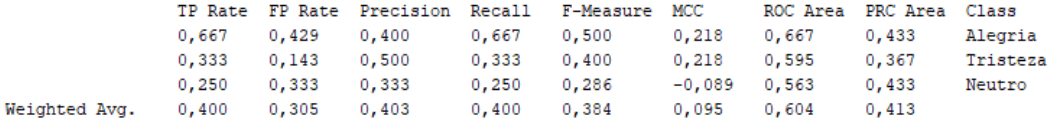

olo olo

=== Confusion Matrix ===

a b  $c$   $\leftarrow$  classified as  $2 0 1 | a = \text{Alegria}$ <br> $1 1 1 | b = \text{Tristeza}$  $2 1 1 1 c = Neutron$ 

### **Figura 50. Figura 15. SVM con c=1.0, PolyKernel, 20 muestras de aprendizaje y 10 de prueba.**

| $==$ Summary $==$                                                                                               |  |                 |                                         |       |               |          |                         |       |          |
|----------------------------------------------------------------------------------------------------|--|-----------------|-----------------------------------------|-------|---------------|----------|-------------------------|-------|----------|
|                                                                                                    |  |                 |                                         |       |               |          |                         |       |          |
| Correctly Classified Instances                                                                                  |  |                 | 5.                                      |       |               | ÷        |                         |       |          |
| Incorrectly Classified Instances                                                                                |  |                 | 5.                                      |       |               | 옻        |                         |       |          |
| Kappa statistic                                                                                                 |  |                 | 0.2424                                  |       |               |          |                         |       |          |
| Mean absolute error                                                                                             |  |                 | 0.4096                                  |       |               |          |                         |       |          |
| Root mean squared error                                                                                         |  |                 | 0.5085                                  |       |               |          |                         |       |          |
| Relative absolute error                                                                                         |  |                 | 92.3607 %                               |       |               |          |                         |       |          |
| Root relative squared error                                                                                     |  |                 | $108.0105$ %                            |       |               |          |                         |       |          |
| Total Number of Instances                                                                                       |  |                 | 10                                      |       |               |          |                         |       |          |
| === Detailed Accuracy By Class ===                                                                              |  |                 |                                         |       |               |          |                         |       |          |
|                                                                                                    |  |                 | TP Rate FP Rate Precision Recall        |       | F-Measure MCC |          | ROC Area PRC Area Class |       |          |
|                                                                                                    |  | $0,667$ $0,429$ | 0,400                                   | 0,667 | 0,500         | 0,218    | 0,619                   | 0,592 | Alegria  |
|                                                                                                    |  |                 | $0,000$ $0,143$ $0,000$                 | 0,000 | 0,000         | $-0,218$ | 0,190                   | 0,257 | Tristeza |
|                                                                                                    |  |                 | $0,750$ $0,167$ $0,750$ $0,750$ $0,750$ |       |               |          | $0,583$ $0,792$ $0,813$ |       | Neutro   |
| Weighted Avg. 0,500 0,238 0,420                                                                                 |  |                 |                                         | 0,500 | 0,450         | 0,233    | 0,560                   | 0,580 |          |
| $==$ Confusion Matrix $==$                                                                                      |  |                 |                                         |       |               |          |                         |       |          |
| a b c <-- classified as<br>$2 1 0 1 a = \text{Alearia}$<br>$2 0 1$   b = Tristeza<br>$1 \t0 \t3 \t-c = Neutron$ |  |                 |                                         |       |               |          |                         |       |          |

**Figura 51. KNN con K=4, 20 muestras de aprendizaje y 10 de prueba.**

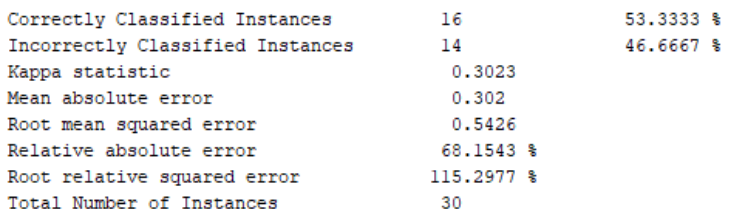

=== Detailed Accuracy By Class ===

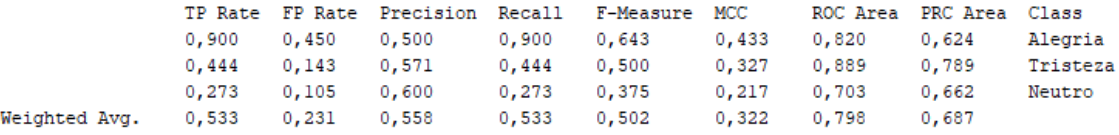

=== Confusion Matrix ===

a b  $c$   $\leftarrow$  classified as  $9 1 0$  | a = Alegria  $3$  4 2 | b = Tristeza 6 2 3  $\vert$  c = Neutro

### **Figura 52. Naive Bayes sin estimación K con 30 muestras de aprendizaje y las mismas de prueba.**

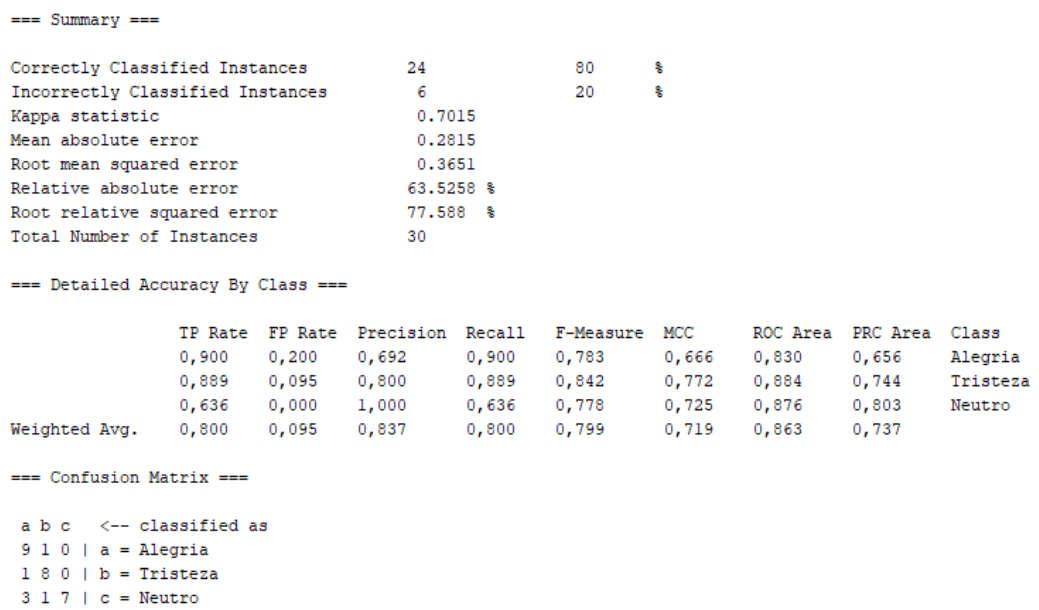

**Figura 53. SVM con c=1.0, PolyKernel, 30 muestras de aprendizaje y las mismas de prueba.**

Alegria Tristeza Neutro

 $==$  Summary  $==$  $\begin{array}{c} 30 \\ 0 \end{array}$  $\begin{matrix} 100 & \frac{8}{3} \\ 0 & \frac{8}{3} \end{matrix}$ Correctly Classified Instances Incorrectly Classified Instances  $\begin{array}{c} 0 \\ 1 \end{array}$ Kappa statistic Mean absolute error 0.0079 Root mean squared error 0.0105<br>1.7799 %<br>2.2229 % Relative absolute error<br>Root relative squared error<br>Total Number of Instances Relative absolute error Total Number of Instances  $30$ === Detailed Accuracy By Class === TP Rate FP Rate Precision Recall F-Measure MCC ROC Area PRC Area Class 1,000 0,000 1,000 1,000 1,000 1,000 1,000 1,000 1,000 1,000 1,000 1,000 0,000 1,000 1,000 1,000 1,000 1,000 1,000 1,000 1,000 1,000 1,000 1,000 1,000 1,000 1,000 1,000 1,000 1,000 1,000 1,000 1,000 1,000 1,000 1,000 1,000 Tristeza Weighted Avg. --- Confusion Matrix --a b c <-- classified as 10  $0$  0 | a = Alegria  $0 \t9 \t0 \t b = Tristeza$  $0 \t0 11 \t-c = Neutron$ 

**Figura 54. KNN con K=4, 30 muestras de aprendizaje y las mismas de prueba.**

#### *Pruebas con filtros*

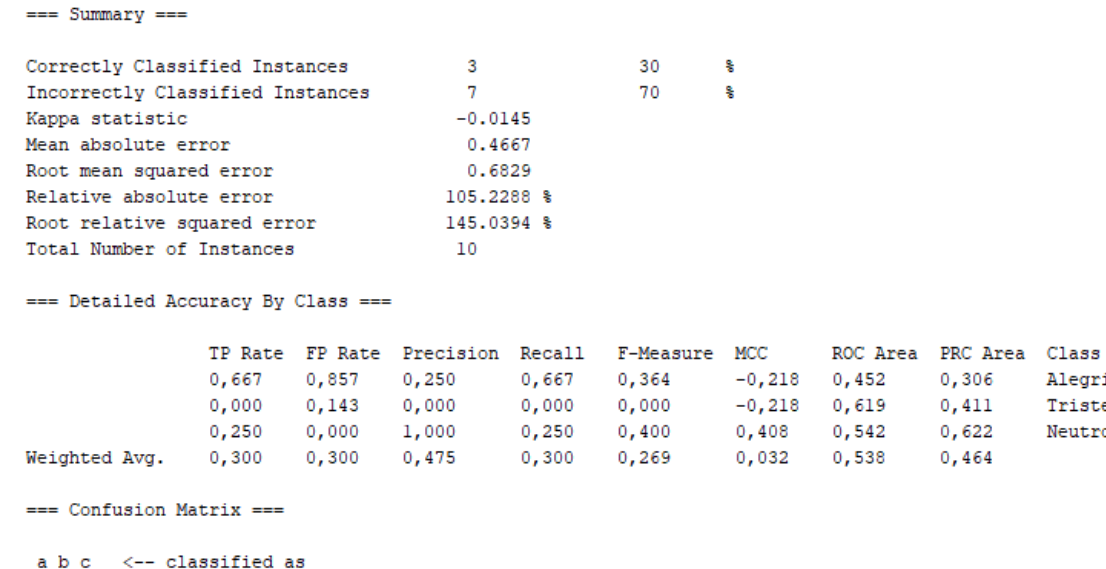

 $2 1 0$  | a = Alegria  $300|b = Tristeza$  $301$  |  $c$  = Neutro

**Figura 55. Naive Bayes sin estimación K con 20 muestras de aprendizaje y 10 de prueba**

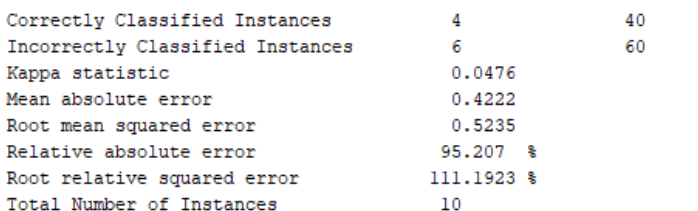

=== Detailed Accuracy By Class ===

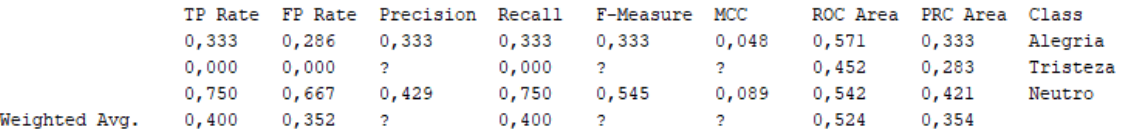

ę.  $\mathbf{s}$ 

 $==$  Confusion Matrix  $==$ 

a b c <-- classified as  $1 0 2 | a = \text{Alegria}$  $1 0 2 | b = Tristeza$  $1 0 3$  |  $c =$  Neutro

### **Figura 56. SVM con c=2.0, PolyKernel, 20 muestras de aprendizaje y 10 de prueba**

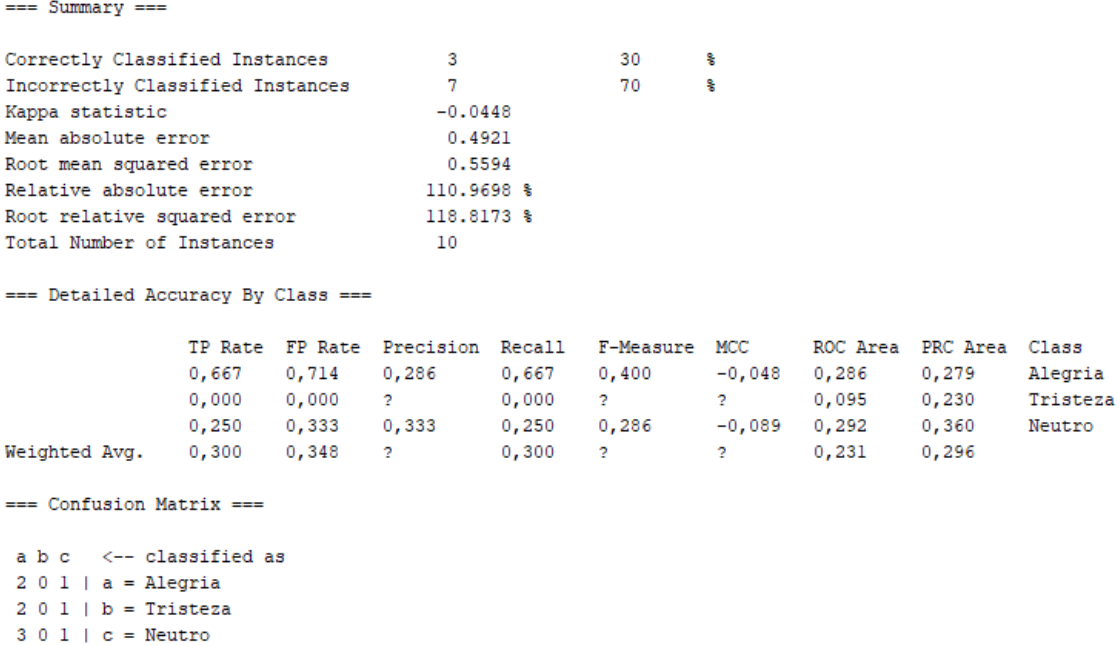

**Figura 57. KNN con K=4, 20 muestras de aprendizaje y 10 de prueba**

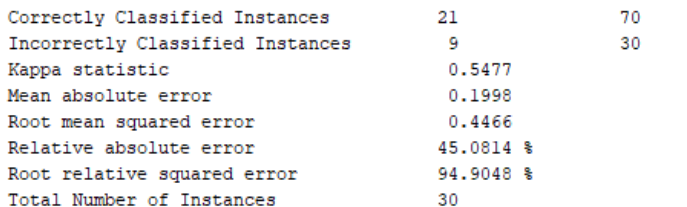

=== Detailed Accuracy By Class ===

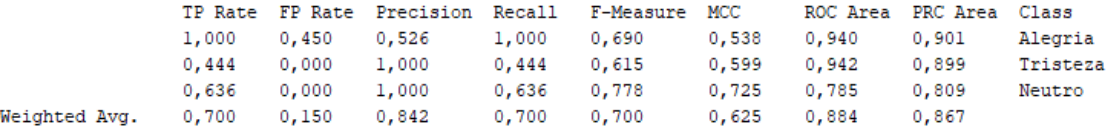

동 ę.

=== Confusion Matrix ===

a  $b$   $c$   $\leftarrow$  classified as  $10 \t 0 \t 0 \t 1$  a = Alegria  $5$  4 0 | b = Tristeza  $4 \t0 \t7 \t| c = Neutron$ 

#### **Figura 58. Naive Bayes sin estimación K con 30 muestras de aprendizaje y las mismas de prueba**

 $==$  Summary  $==$ 

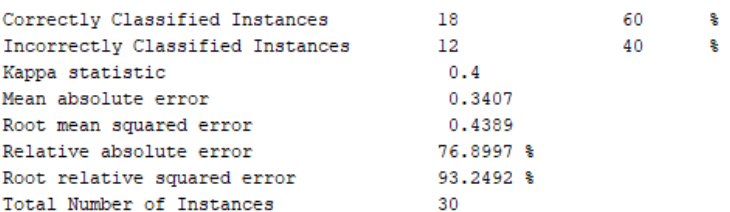

=== Detailed Accuracy By Class ===

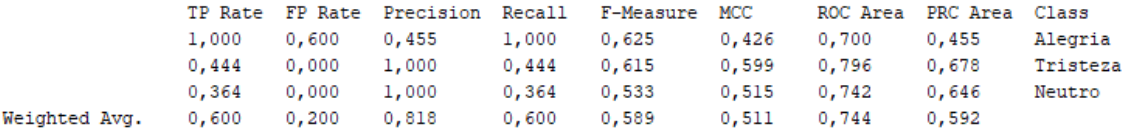

=== Confusion Matrix ===

a  $b$   $c$   $\leftarrow$  classified as 10 0 0 |  $a =$ Alegria  $5$  4 0 | b = Tristeza  $7 \t0 \t4 \t-c = Neutron$ 

**Figura 59. SVM con c=2.0, PolyKernel, 30 muestras de aprendizaje y las mismas de prueba**

Alegria

Neutro

Tristeza

 $==$  Summary  $==$ 

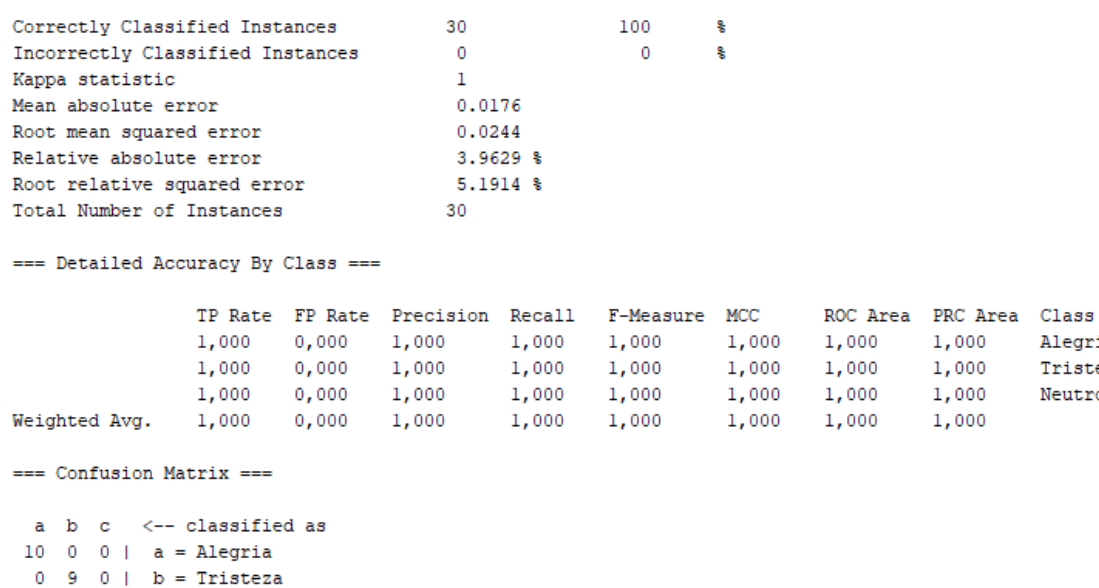

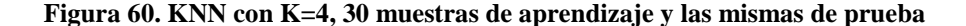

### **Anexo B**

 $0 \t0 11$  |  $c =$  Neutro

 En la figura 26 se puede ver que los valores de GSR y ECG de la plataforma Grove se encuentran en los rangos esperados del sensor. 512>GSR>0 y 130>ECG>0.

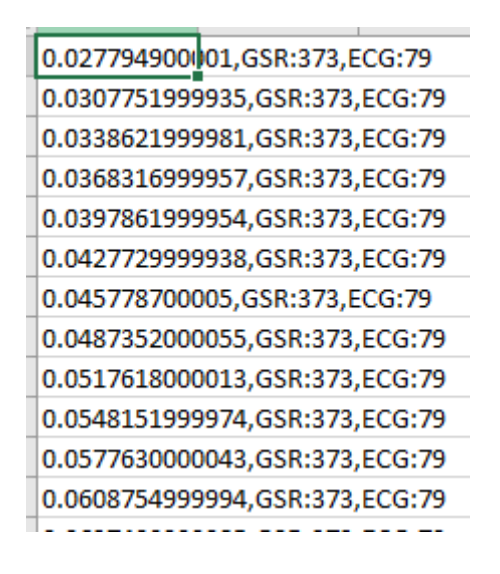

**Figura 61. Lectura de sensores Grove Usuario 1-P1** 

 En la figura 27 que corresponde al sensor de Mysignals, los valores en -1 indican que el Arduino no está recibiendo información del sensor. Este error ocurrió varias veces en las pruebas.

| 0.0448810999515,GSR:-1.00,ECG:2.91 |  |
|------------------------------------|--|
| 0.0738252999727,GSR:-1.00,ECG:2.91 |  |
| 0.102835899976,GSR:-1.00,ECG:2.91  |  |
| 0.13187099999,GSR:-1.00,ECG:2.91   |  |
| 0.160935499996,GSR:-1.00,ECG:2.91  |  |
| 0.189856699959,GSR:-1.00,ECG:2.91  |  |
| 0.21883779997,GSR:-1.00,ECG:2.91   |  |
|                                    |  |

**Figura 62. Lectura de sensores Grove Usuario 2-P1**